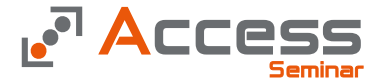

# Datenbank

## Entwicklung mit MS Access

Stand : 2020-11-22

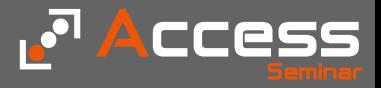

## Die Access Objekte

Die Grundelemente einer Datenbank

### FORMULARE

Formulare geben der Datenbank das Gesicht, sie dienen der Datenpflege und der Benutzersteuerung

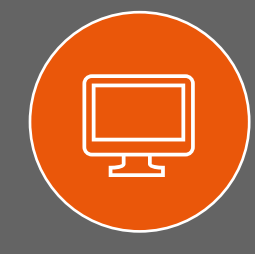

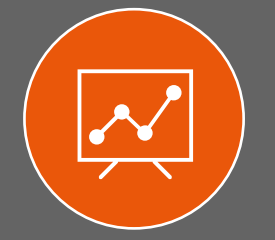

### **BERICHTE**

Berichte erzeugen "Papier" oder "PDF" Ausgaben. Briefe, Rechnungen, Statistiken

### TABELLEN

Tabellen bilden das Fundament der Datenbank. Obwohl für den Anwender nicht sichtbar, sind sie das Wichitgste in der Datenbank

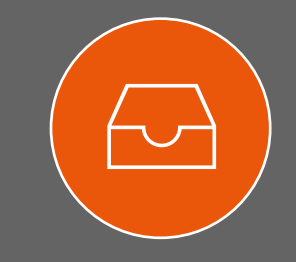

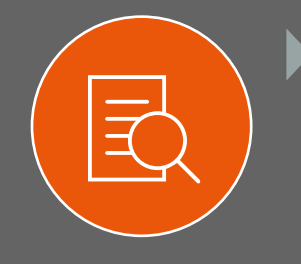

### ABFRAGEN

Abfragen stellen Daten zusammen, berechnen Daten und stellen das Bindeglied zwischen den Tabellen und den Formularen bzw Berichten dar

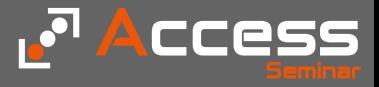

## Die Access Objekte

Die Trennung der Datenbank

### FRONTEND

Das Frontend beherbergt alle Objekte außer die Tabellen

Die Datei liegt auf dem lokalen Laufwerk des Rechners

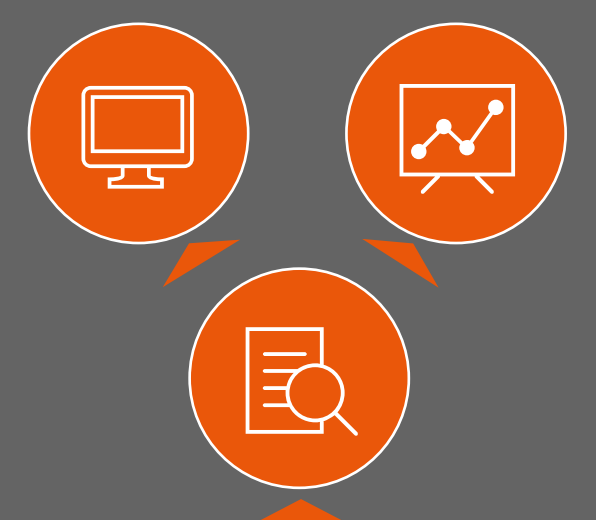

### BACKEND

Das BackEnd beinhaltet nur die Tabellen, keine anderen Objekte

> Die Datei liegt auf einem Netzlaufwerk

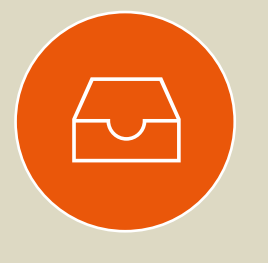

## Die Access Objekte

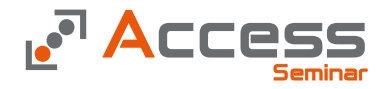

Die Objekte in der Projektentwicklung

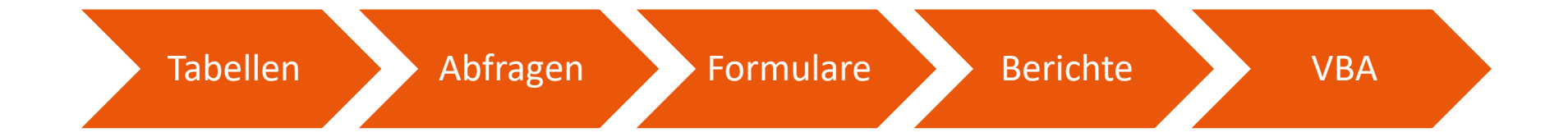

Dokumentation

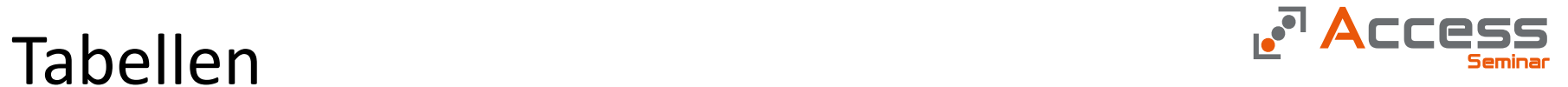

"…Du hast keine Zeit?…dann nimm Dir am Anfang viel davon!"

## Tabellen

 $\leftarrow$ 

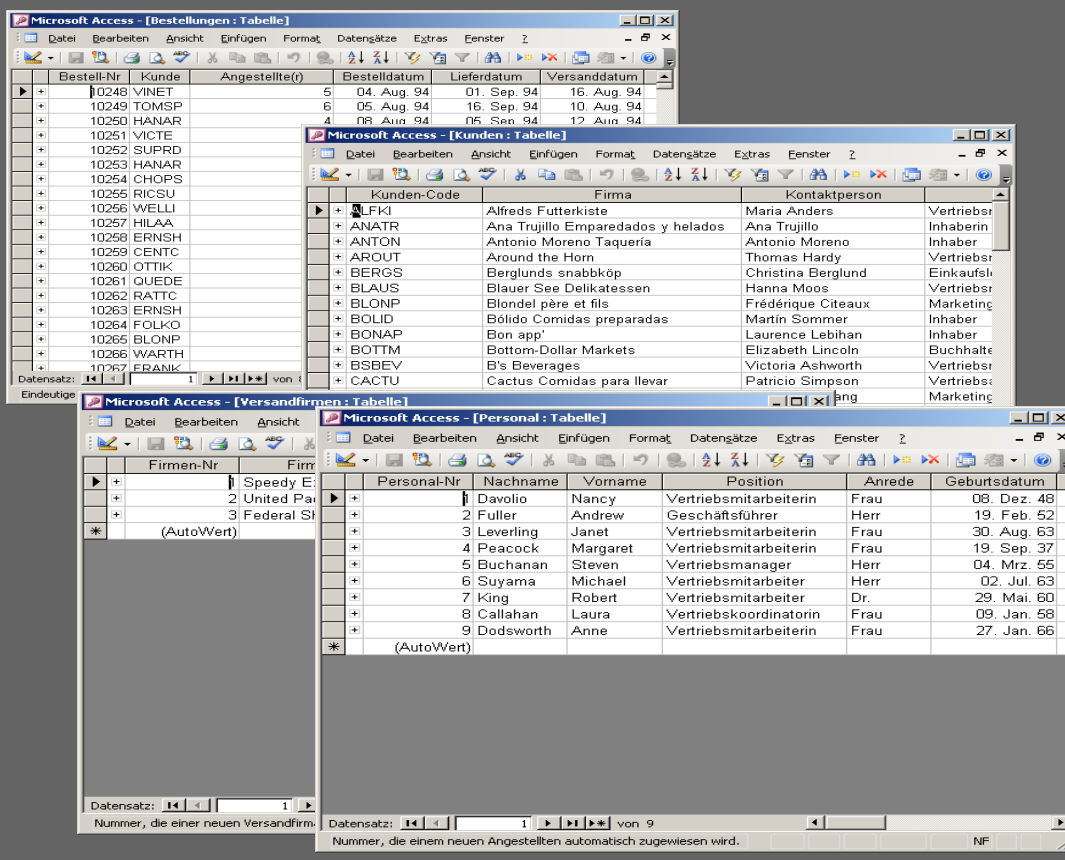

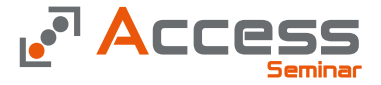

### Die Tabellen

- Die Tabellen bilden die Basis einer Datenbank
- In den Tabellen werden die Daten der Kunden, Bestellungen, Artikel etc. gespeichert

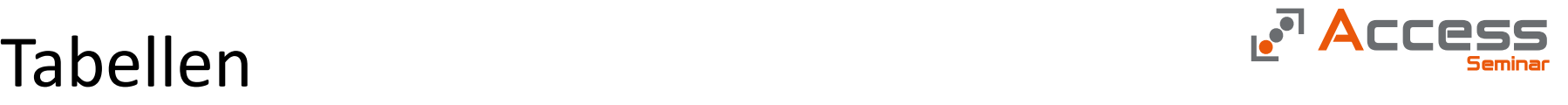

Die Datenmodellierung einer Datenbank

Eine durchdachte und gründliche Datenmodellierung kann folgende Probleme vermeiden helfen

- Nachträgliche Datenstrukturänderungen
- Langsame Zugriffszeiten
- Datenredundanzen
- Datenanomalien
- Dateninkonsistenzen
- Unklare Dokumentation

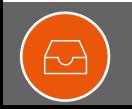

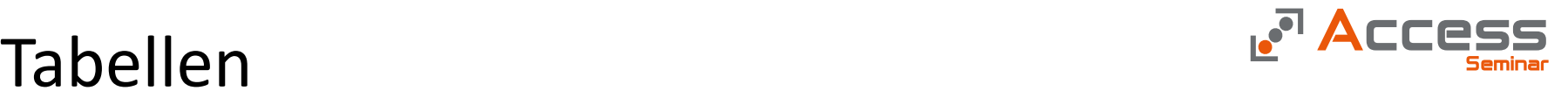

Die Datenmodellierung einer Datenbank

Die Datenmodellierung kann mit folgenden Methoden erzeugt werden

- Normalisierungsverfahren
- Fehlerindikatoren und Indizien
- Entscheidungsbaumverfahren

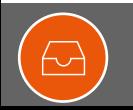

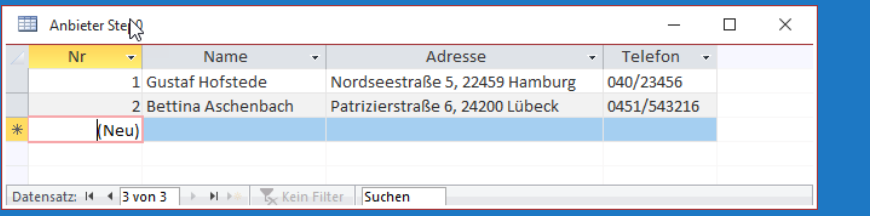

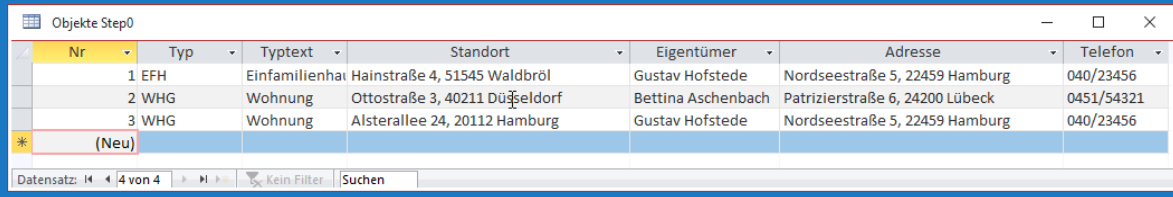

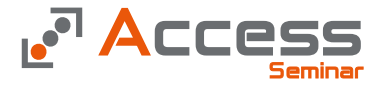

### Die Grundidee

• Als Normalisierung beschreibt man das Verfahren zur Entwicklung einer Datenbank ohne Redundanz und Daten Inkonsistenz

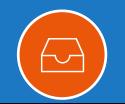

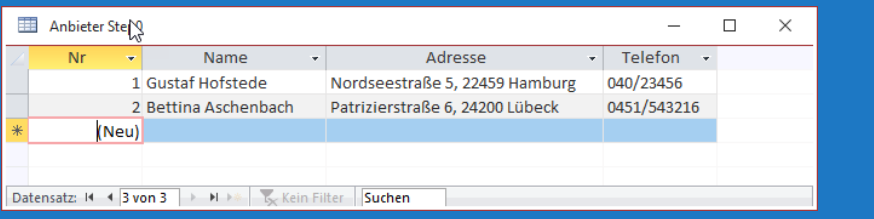

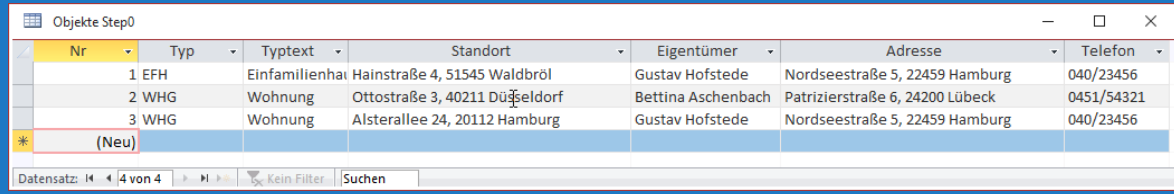

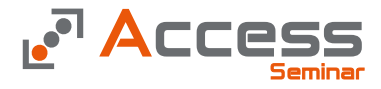

### Redundanz

- Daten sind redundant, wenn sie mehrfach gespeichert werden.
- Die Daten der Immobilien Anbieter sind in der oben genannten Variante mehrfach gespeichert (Name und Adresse )

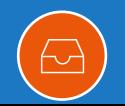

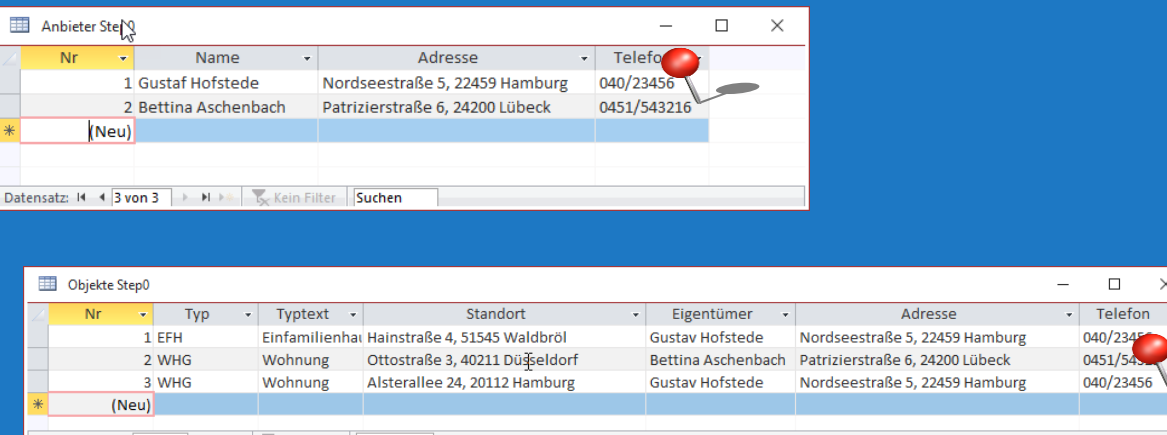

Datensatz: 14 4 4 von 4 | > 11 > | | | Kein Filter | Suchen

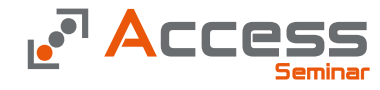

### Inkonsistenz

- Daten sind inkonsistent, wenn mehrfach vorkommende Daten widersprüchlich sind
- Da es sich hierbei um ein Problem mehrfach vorkommender Daten handelt, ist die Inkonsistenz eine Folge der Redundanz.

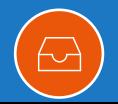

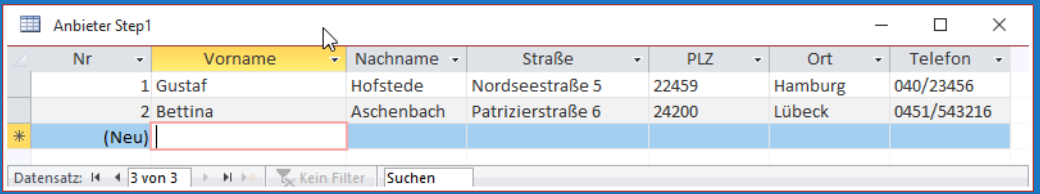

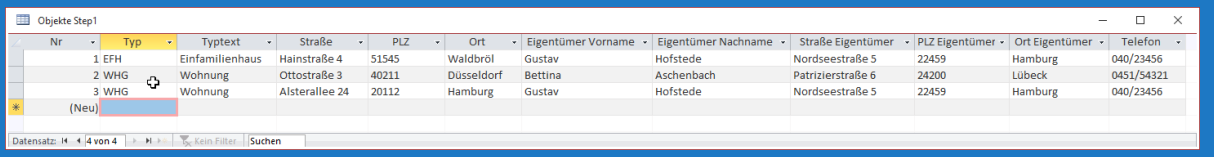

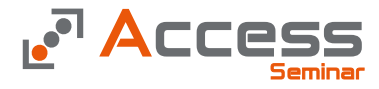

### Erste Normalform

- Eine Tabelle entspricht der ersten Normalform, wenn alle Informationen in ihrer elementaren Form vorhanden sind (Atomisierung)
- Die Daten müssen dabei in der Theorie in die kleinste mögliche, in der Praxis in die kleinste benötigte Einheit zerlegt werden.

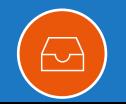

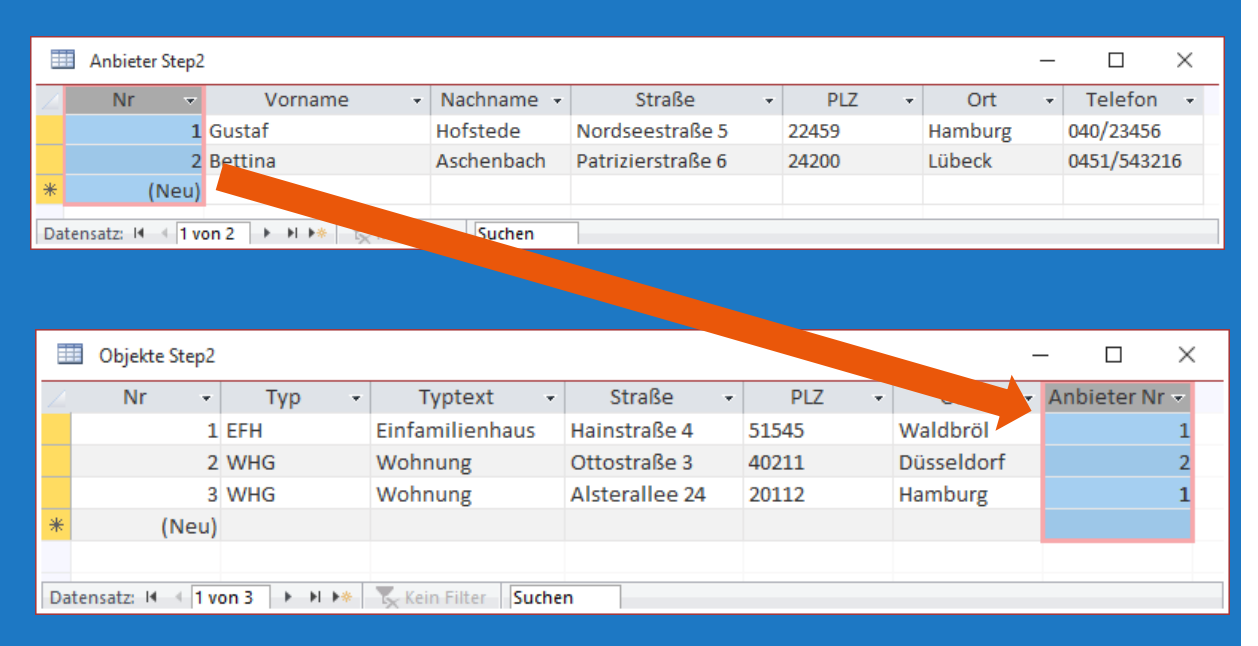

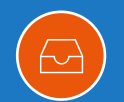

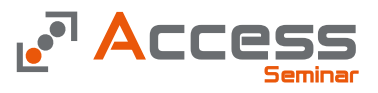

### Zweite Normalform

- Die zweite Normalform betrifft die Definition von Primärschlüsseln und Fremdschlüsseln
- Jede Tabelle muß ein einzigartiges Element besitzen (Primärschlüssel)
- Dieser Wert wird in einer anderen Tabelle als Bindeglied wiederholt (Fremdschlüssel)

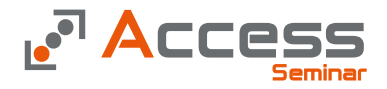

Die Bildung des Primärschlüssel

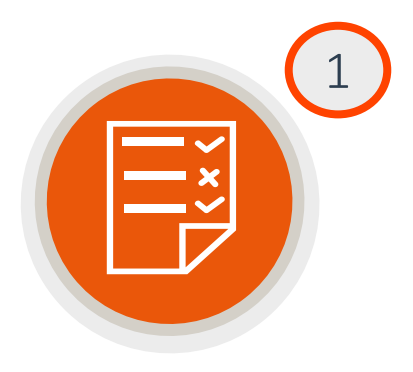

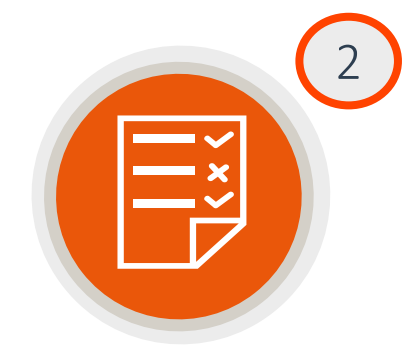

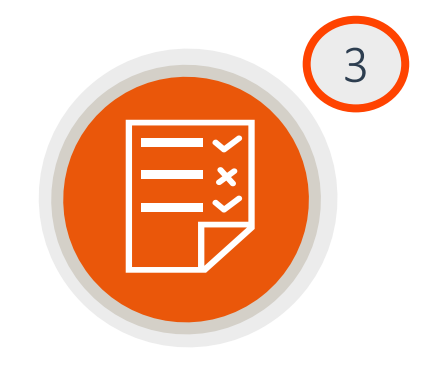

Natürlicher Schlüssel

Kombinierter Schlüssel

Künstlicher Schlüssel

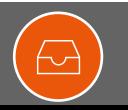

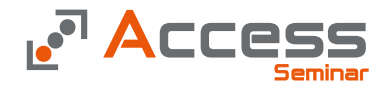

Die Bildung des Primärschlüssel

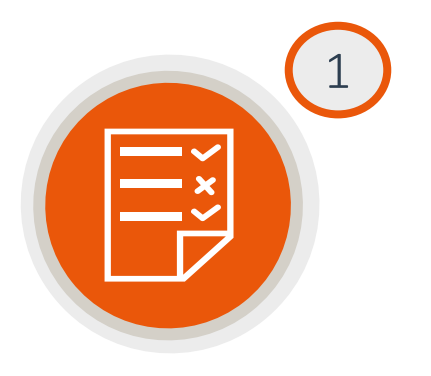

Natürlicher Schlüssel

- Wir sprechen von einem natürlichen Schlüssel, wenn es eine Angabe in den Daten gibt, die "von Natur aus" einzigartig ist
	- Fahrgestellnummer eines Fahrzeugs
	- Steuernummer eines Mitarbeiters

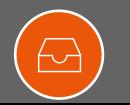

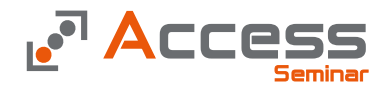

Die Bildung des Primärschlüssel

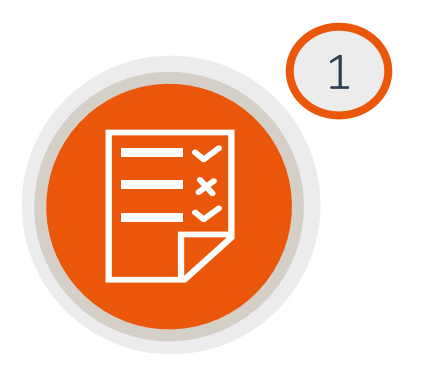

Kombinierter Schlüssel

- Ein kombinierter Schlüssel verbindet Daten zu einem einzigartigem Wert, die alleine nicht eindeutig wären
	- Die Kombination von Vorname, Nachname und Geburtsdatum
	- Die Gefahr ist, das die Kombination letztendlich doch nicht eindeutig ist

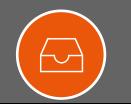

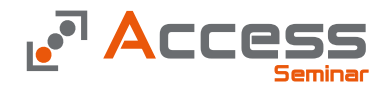

Die Bildung des Primärschlüssel

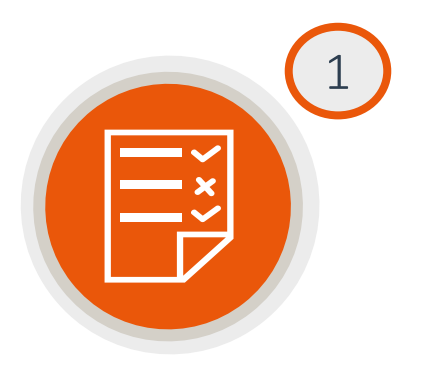

Künstlicher Schlüssel

- Ein künstlicher Schlüssel ist ein ausgedachter Wert, der erst beim Erfassen in der Datenbank entsteht
	- Der identifizierende Schlüssel in Form eines Zählers
		- z.B. Personalnummer 204785
	- Der Verbundschlüssel mit einem identifizierendem und einem klassifizierendem Anteil
		- z.B. Kennzeichen HI-YC 96

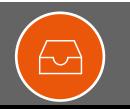

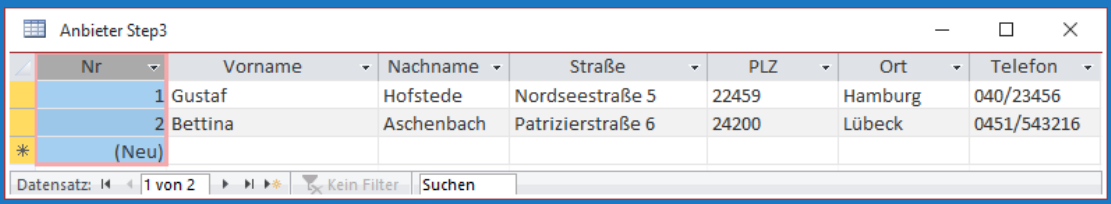

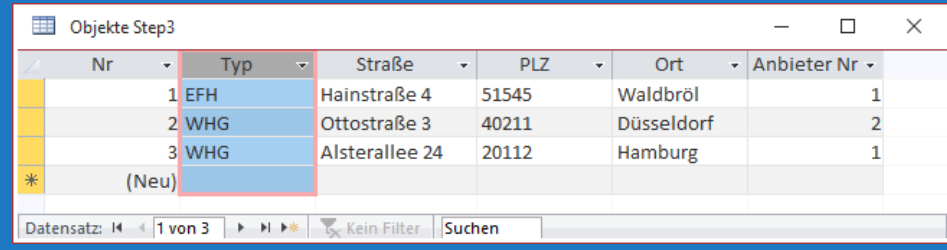

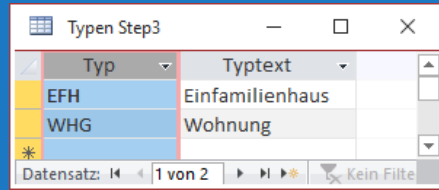

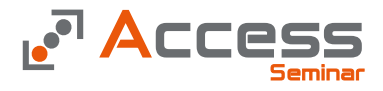

### Dritte Normalform

- Alle Nicht Schlüsselfelder müssen voneinander unabhängig sein.
- Eine Änderung in einem Feld darf nicht zu einer Änderung in einem anderem Feld führen.
- In unserem Beispiel müsste bei einer Veränderung im Feld Typ auch der Typtext geändert werden.

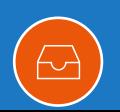

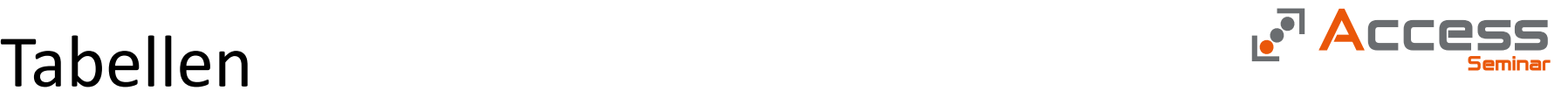

Fehlerindikatoren und - Indizien

Einige Fragestellungen helfen bei der Suche nach der richtigen Struktur

- Gibt es nur eine einzige Information dieser Art, oder brauche ich eine zweite, dritte? ...(Beispiel Informationen über Kinder, Ansprechpartner)
- Wenn es derzeit nur eine Information gibt, kann sich diese Information im Laufe der Zeit ändern? …(Beispiel Familienstand, Nationalität, Rechtsstatus) Wenn sich eine Information im Laufe der Zeit ändert, ist das für meinen Sachverhalt interessant …(Wechsel der Adresse, des Arbeitgebers)
- Beschreibt diese Information eine Eigenschaft? …(Kommunikationswege, technische Merkmale)

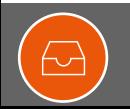

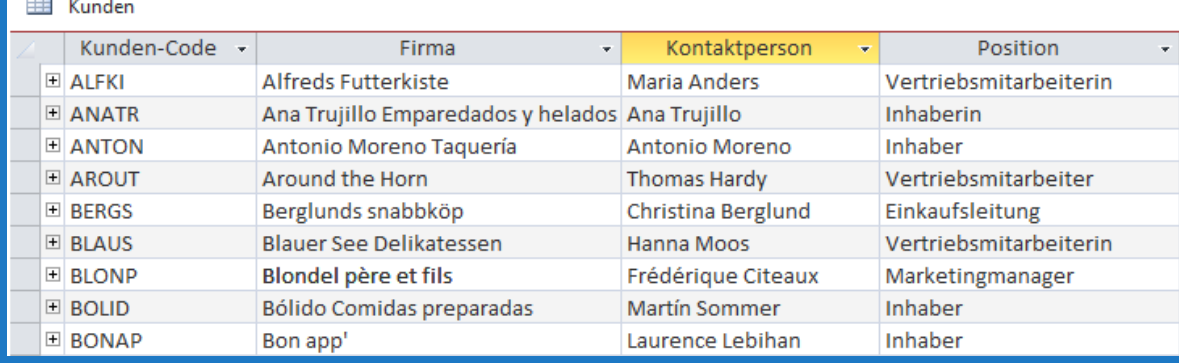

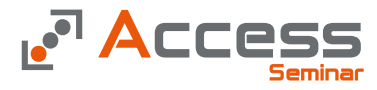

Kann es mehrere Informationen dieser Art geben?

• Ein Kunde kann mehr als einen Kontakt haben, nicht zwei oder drei, sondern n -viele Kontakte

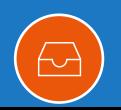

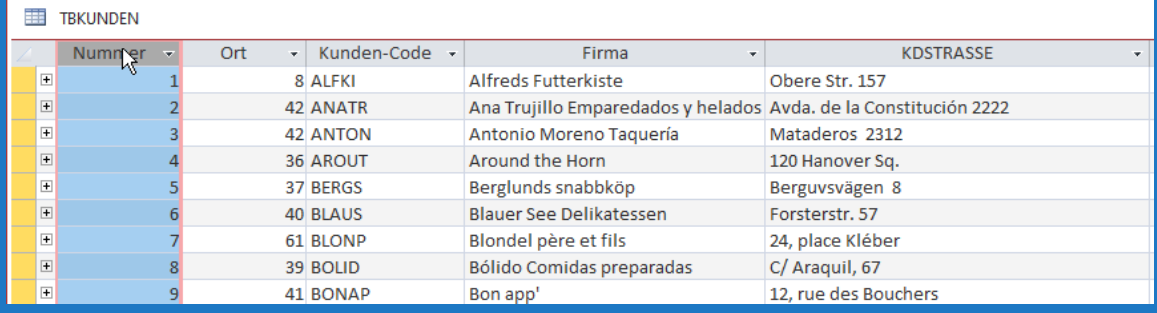

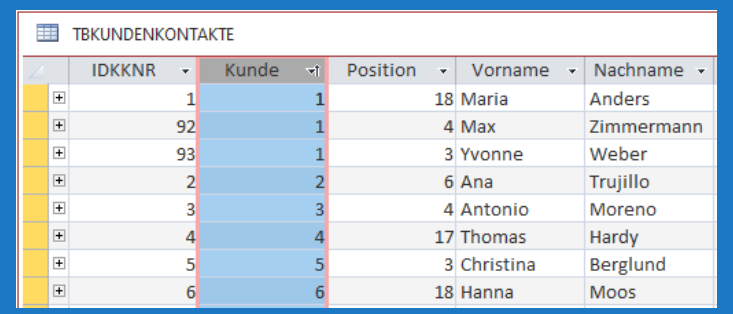

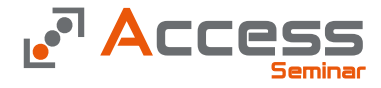

Kann es mehrere Informationen dieser Art geben?

- Die Kontakte kommen somit in eine Neue Tabelle
- Der Kunde 1 hat hier drei Kontakte, es können n viele sein.

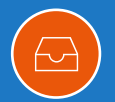

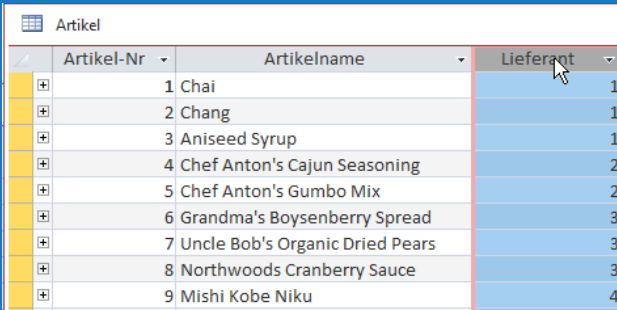

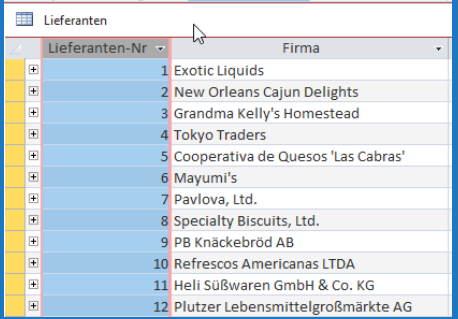

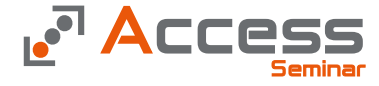

Kann es mehrere Informationen dieser Art geben?

• Einen Artikel kann ich in vielen Läden kaufen, ein Artikel hat nicht ein einen oder zwei, sondern n -viele Lieferanten

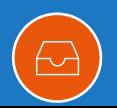

噩

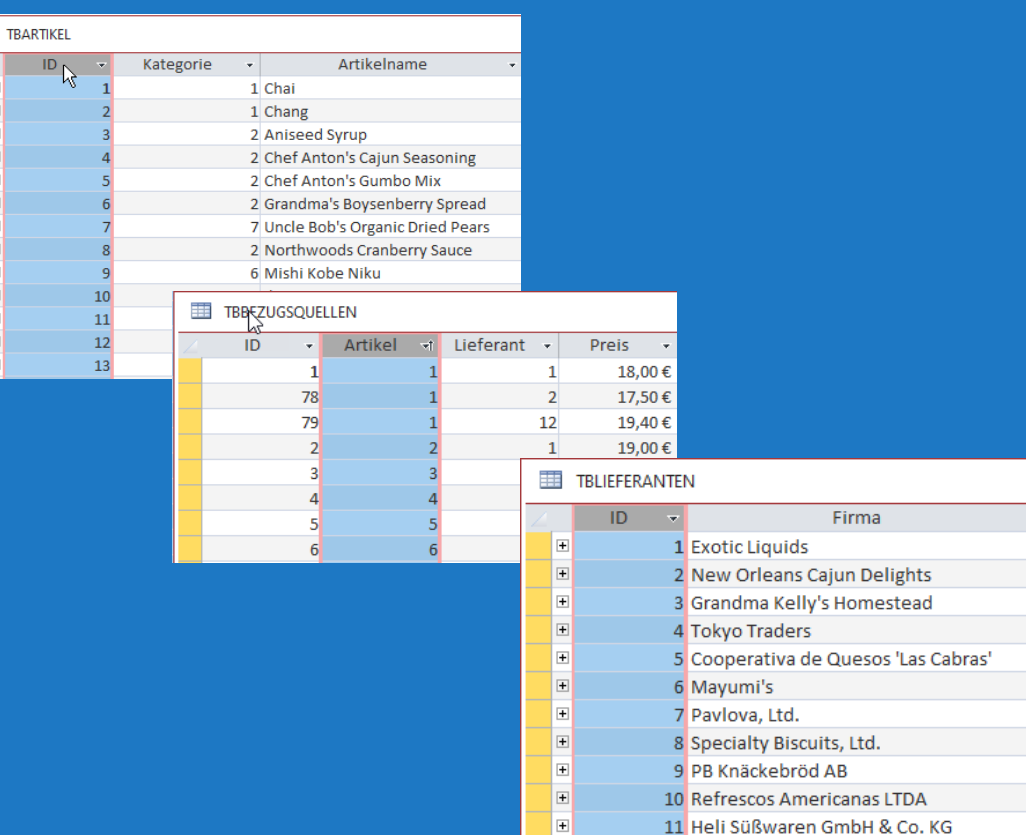

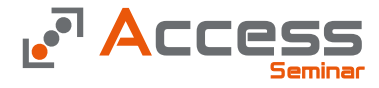

Kann es mehrere Informationen dieser Art geben?

- Die Bezugsquelle kommt in eine neue Tabelle
- Aus einer 1:n Beziehung wird eine m:n Beziehung die in zwei 1:n Beziehungen dargestellt wird

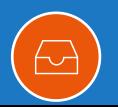

## Änderungen

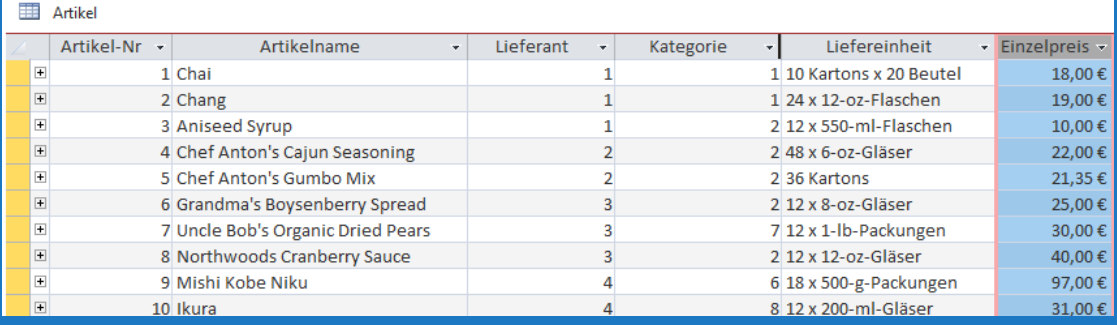

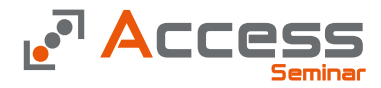

Können sich die Informationen ändern?

- Der Preis eines Artikels kann sich ändern
- Die Preisentwicklung muß abgebildet werden
- Der alte Preis kann nicht einfach überschrieben werden

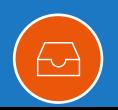

## Änderungen

### 噩 **TBARTIKEL**

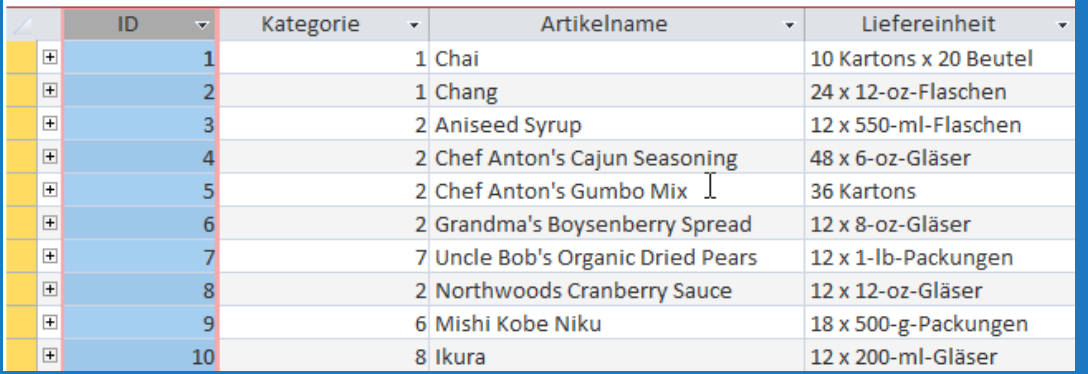

### 蟗 **TBBEZUGSQUELLEN**

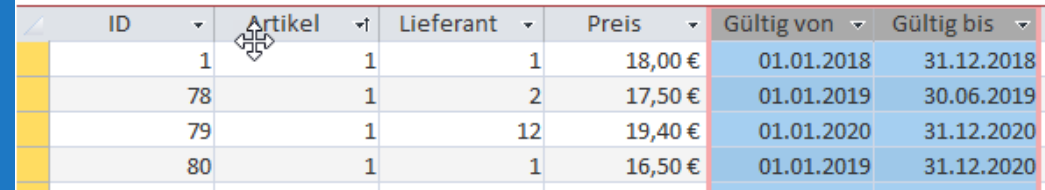

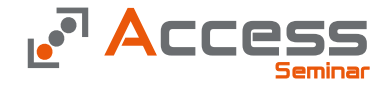

### Können sich die Informationen ändern?

- Der Preis eines Artikels kann sich ändern
- Die Preisentwicklung muß abgebildet werden
- Der alte Preis kann nicht einfach überschrieben werden

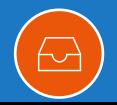

## Merkmale

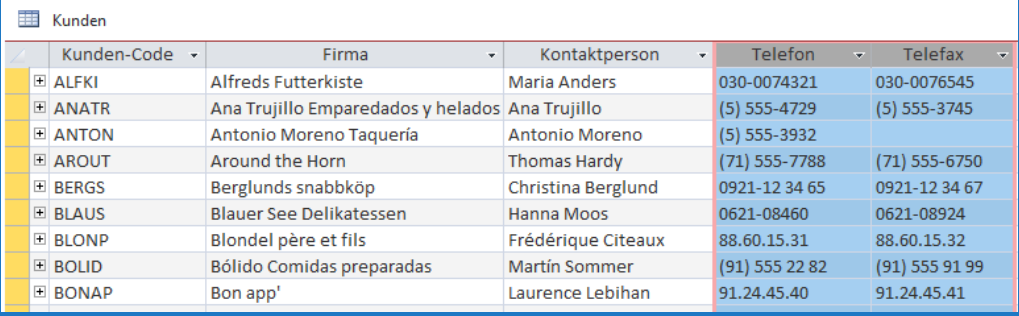

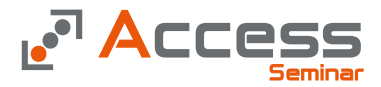

Kommunikationswege

- **Eigenschaften** beschreiben ein Objekt
- Eigenschaften können dazukommen oder wegfallen
- Telefon und Telefax sind zwei Varianten

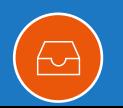

## Merkmale

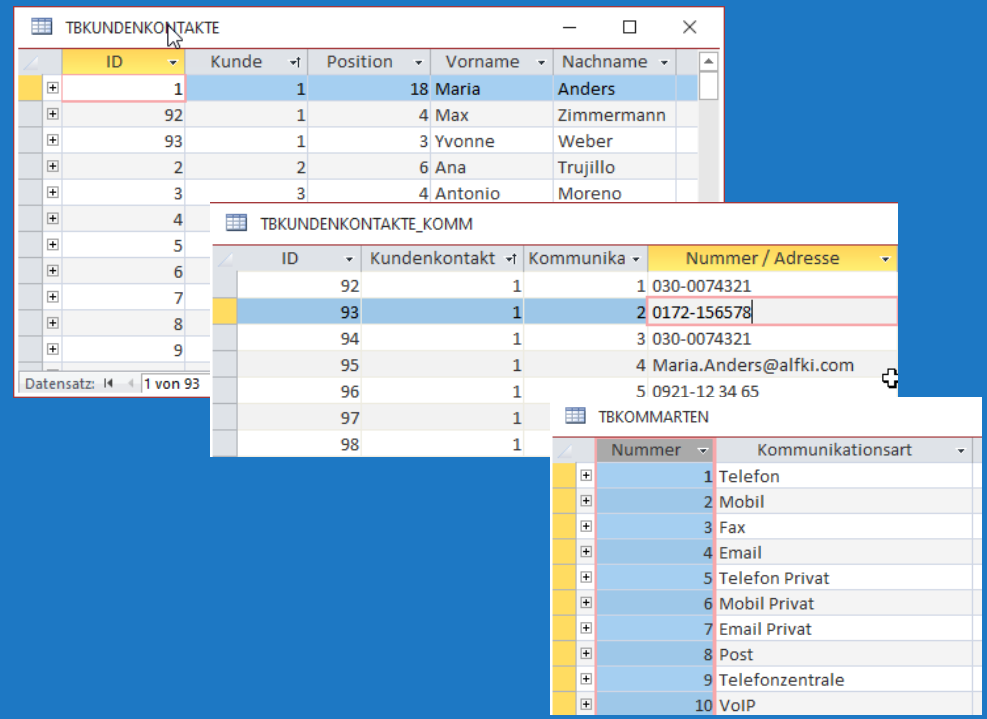

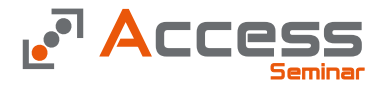

Kommunikationswege

- Neue Merkmale kommen nicht in neue Spalten sondern in neue Zeilen
- Ein Kontakt kann n viele Komm.Wege haben

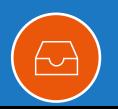

## Merkmale

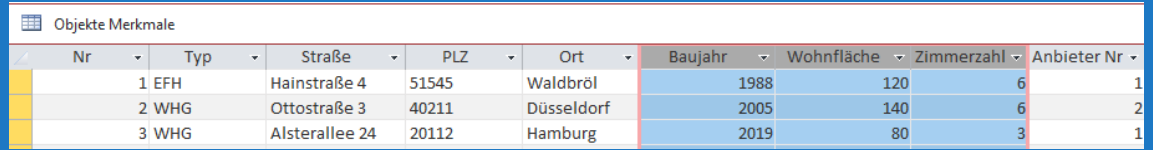

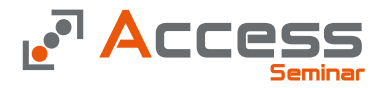

### Technische Merkmale

- Baujahr, Wohnfläche und Zimmerzahl sind Eigenschaften
- Wohin schreibe ich die Grundstücksgröße, die Geschosszahl?

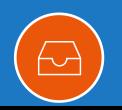

## **Seminar Merkmale**

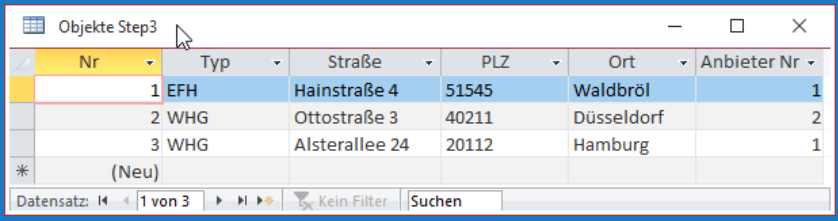

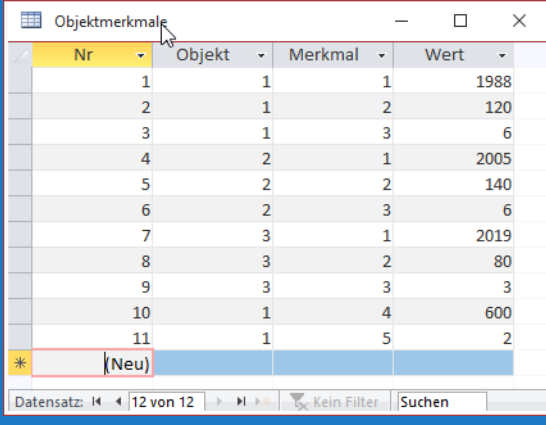

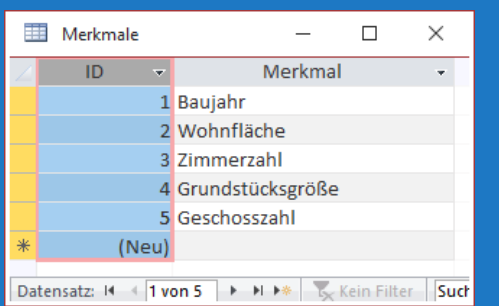

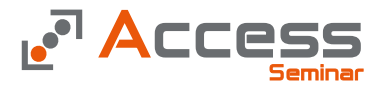

### Technische Merkmale

- Neue Merkmale sind neue Zeilen
- Ein Objekt kann n viele Eigenschaften haben

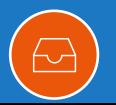

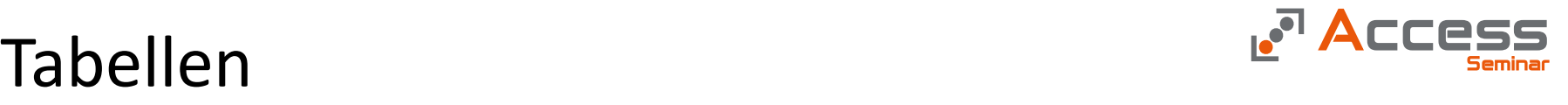

Fehlerindikatoren und - Indizien

Einige Auffälligkeiten deuten auf Fehler in der Struktur hin

- Aufzählungen in den Spaltenköpfen? ...(Ansprechpartner 1, Ansprechpartner 2)
- Weitestgehend leere Spalten …(Tauchschein…)
- Wiederholende Texte …(x-fache Anzeige eines Ortes)

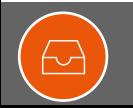

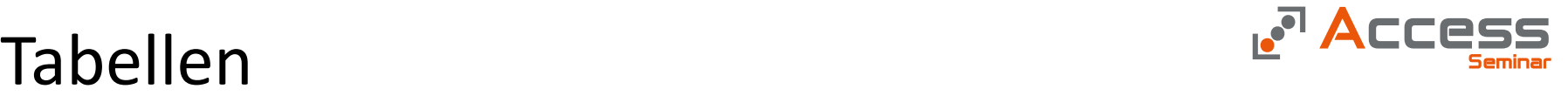

### Entscheidungsbaumverfahren

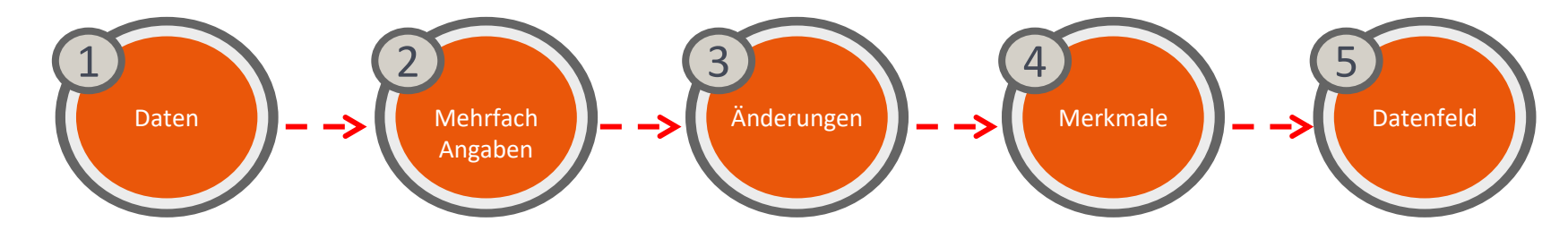

### Atomisierung

Zerlege die Daten in kleinst nötige Einheit

### Variabilität

Kann es mehrere Informationen dieser Art geben?

Ja? Neue Tabelle z.B. Ansprechparter

### Historisierung

Können sich die Daten im Laufe der Zeit ändern?

Ja? Neue Tabelle z.B. Familienstand

### Eigenschaften

Sind es beschreibene Merkmale

Ja? Neue Tabelle z.B. Ausstattung

### Feld

Werden alle Fragen mit nein beantwortet bleibt die Information als Spalte in der Tabelle

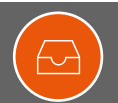

## Tabellen

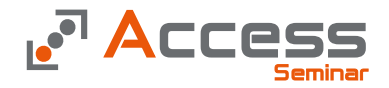

### Objektabhängigkeiten

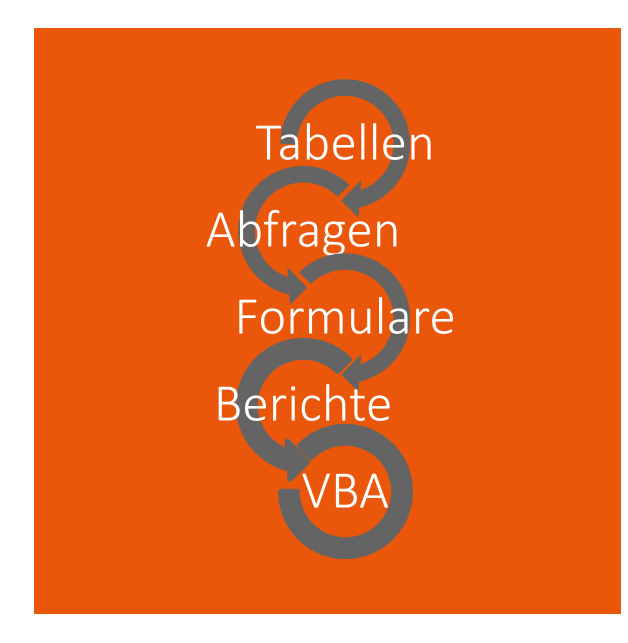

- Neue Spalten in einer Tabelle bedeuten Anpassungen in
	- Abfragen
	- Formulare
	- **Berichte**
	- VBA
	- Dokumentation
- Vermeide neue Spalten!

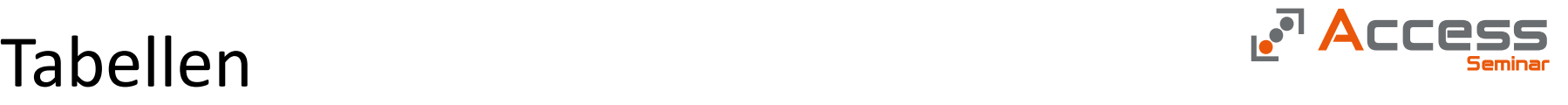

Gute Feldbenennung zur Vermeidung unklare Dokumentationen

- Die Benennung der Tabellenfelder ist ein elementar wichtiger Schritt
- Die Feldnamen tauchen in allen anderen Objekten auf
- Ein nachträgliches Verändern der Feldnamen führt zu Chaos und Fehlern
- Feldnamen
	- müssen eindeutig sein
	- sollten kurz aber prägnant sein
	- dürfen keine reservierten Namen verwenden
	- müssen die Datenherkunft ausweisen
	- müssen die Rolle in den Beziehungen darstellen
	- sollten die Namenskonventionen eines möglichen SQL Servers abbilden

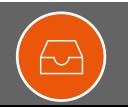

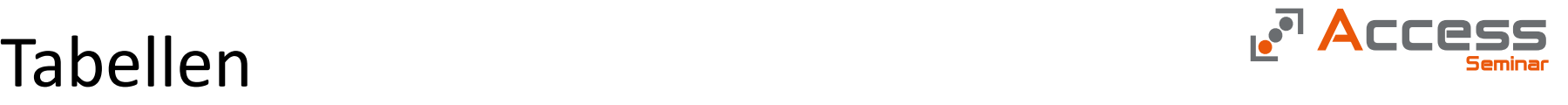

Eindeutigkeit und Datenherkunft

- Findet das Access zwei oder mehr gleichnamige Felder in einer Abfrage, so stellt das Access den Tabellennamen als Präfix vorab um eine Eindeutigkeit zu erreichen.
	- TRKUNDEN STRASSE
	- TBBESTELLUNGEN.STRASSE
- Taucht das entsprechende Feld alleine in der Abfrage auf, wird der Präfix nicht angezeigt und die Datenherkunft ist unklar
	- STRASSE
- Dies macht eine Verwendung der Felder unnötig schwer

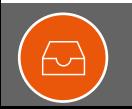

Eindeutigkeit und Datenherkunft

- Um eine Eindeutigkeit und die Datenherkunft zu erreichen wird jedem Feld ein eindeutiges Präfix vorangestellt.
- TBKUNDEN [KD]
	- KDSTRASSE
	- KDPLZ
	- KDORT
- TBBESTELLUNGEN [BS]
	- BSSTRASSE
	- BSPLZ
	- BSORT

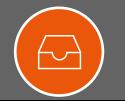

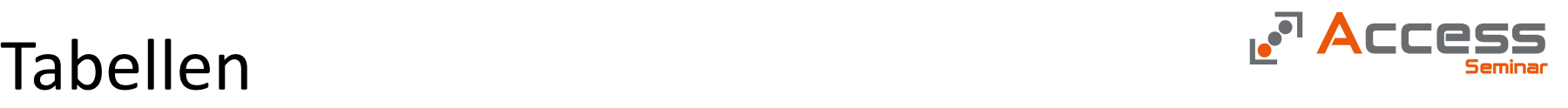

### Schlüsselfelder

- Es ist immanent wichtig, dass Schlüsselfelder erkennbar sind
- Primärschlüssel bekommen ein ID (Identifikator) vorabgestellt
- TBKUNDEN [KD]
	- IDKDNR
	- KDSTRASSE
	- KDPLZ
	- KDORT
- TBBESTELLUNGEN [BS]
	- IDBSNR
	- BSSTRASSE
	- BSPLZ
	- BSORT

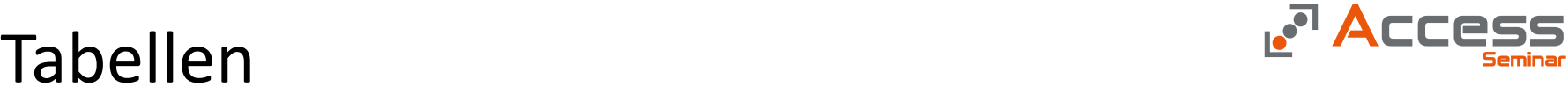

### Schlüsselfelder

- Es ist immanent wichtig, dass Schlüsselfelder erkennbar sind
- Fremdschlüssel bekommen ein FK (Foreignkey) vorabgestellt
- TBKUNDEN [KD]
	- IDKDNR
	- KDSTRASSE
	- KDPLZ
	- KDORT
- TBBESTELLUNGEN [BS]
	- IDBSNR
	- FKBSKDNR
	- BSSTRASSE
	- BSPLZ
	- **BSORT**
- Der Fremdschlüssel als Bindeglied zwischen zwei Tabellen erklärt seinen Weg
- FKBSKDNR IDKDNR

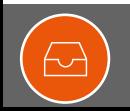

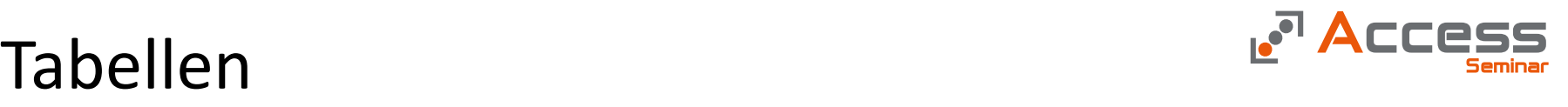

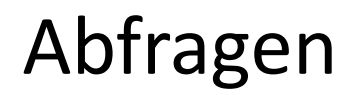

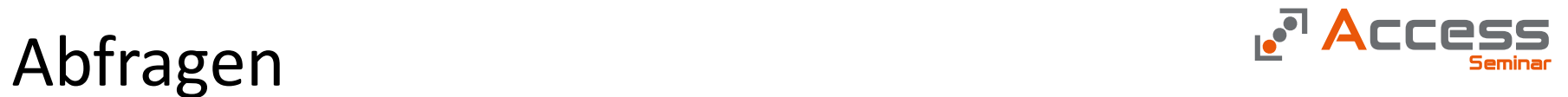

"…so bündeln, dass viel gehalten werden kann !"

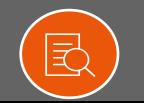

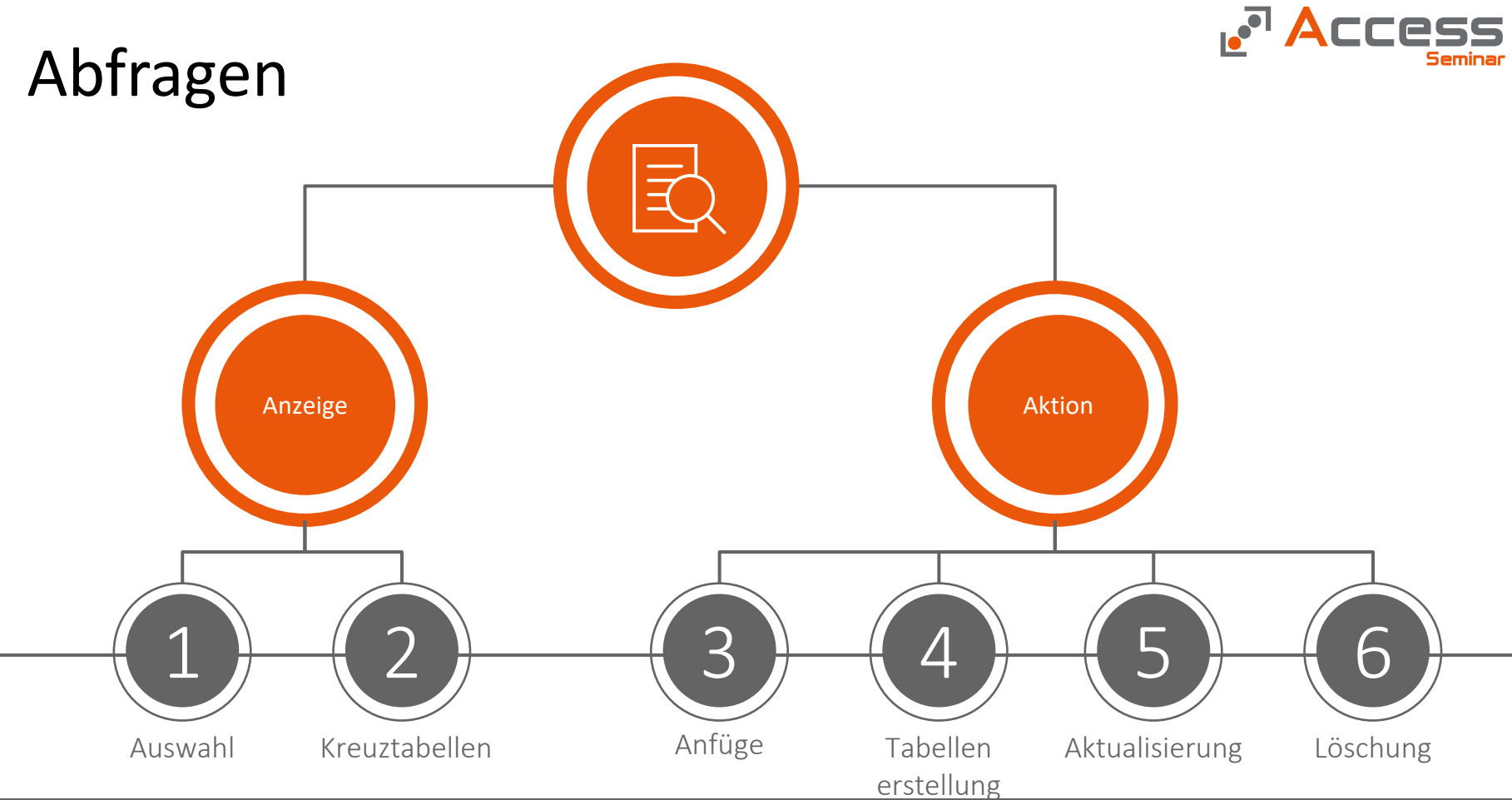

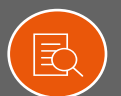

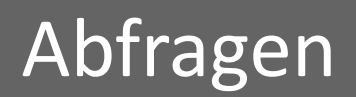

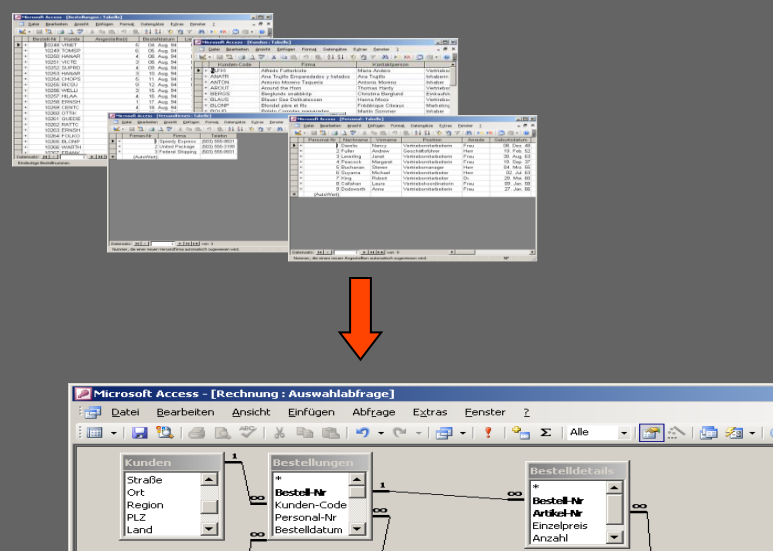

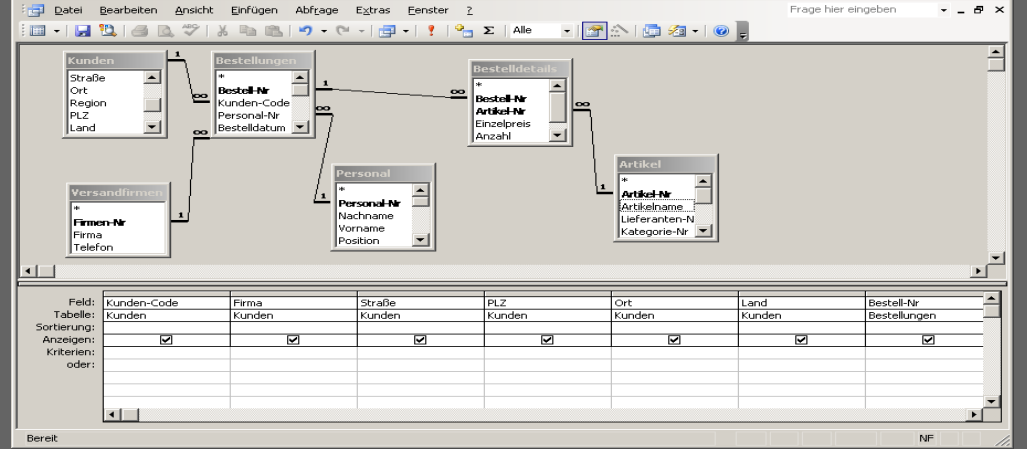

**rcess** 

Die Auswahlabfragen

 $-1$  $-1$  $\times$  $-1$ 

- Abfragen dienen dazu die Daten aus ver schiedenen Tabellen zu einer Datengrundlage zu verbinden.
- Des Weiteren bieten die Abfragen die Möglichkeit die Daten zu sortieren und zu selektieren

式

## Abfragen

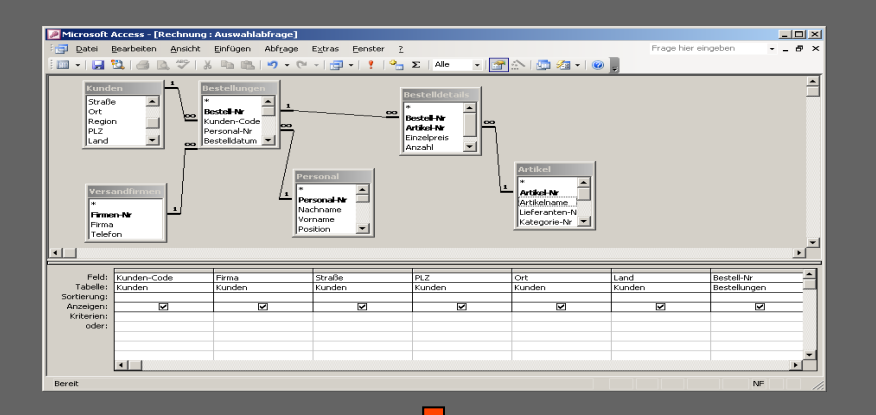

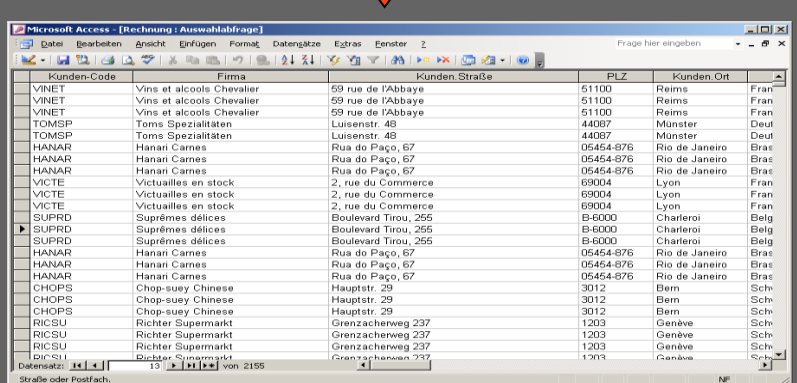

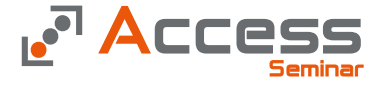

Die Auswahlabfragen

- Diese Datengrundlage kann nun entweder für eine Bearbeitung der Daten am Bild schirm genutzt werden (Formular)
- Alternativ kann die Datengrundlage auch für die Ausgabe auf einem Drucker genutzt werden (Bericht)

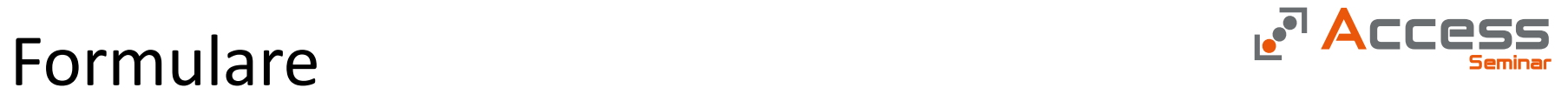

"…geben der Datenbank ein Gesicht…"

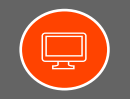

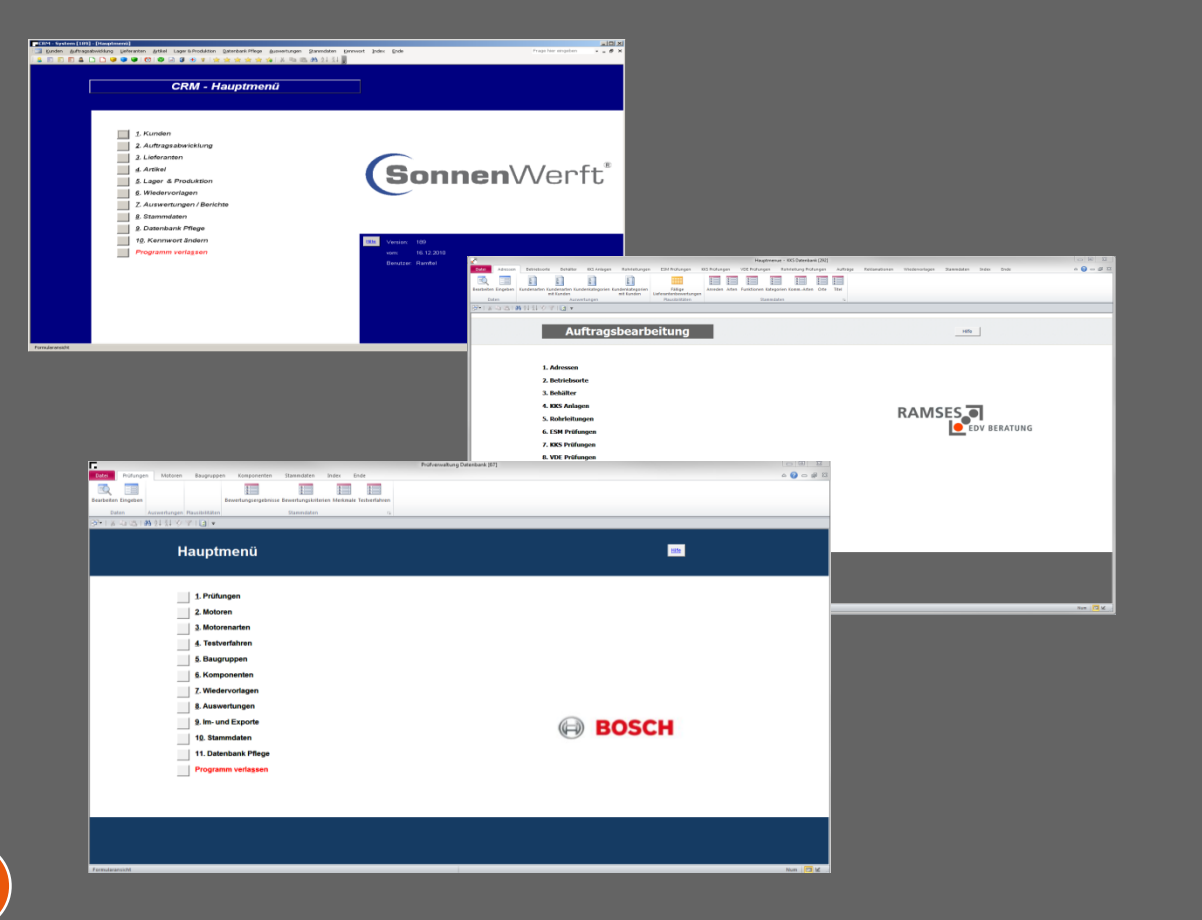

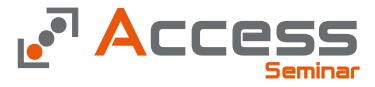

### Die Formulare

- Formulare erfüllen zwei Aufgaben
	- Die so genannten ungebundenen Formulare haben keine Datengrundlage sondern dienen nur der Erstellung einer grafischen Benutzer Oberfläche (GUI)

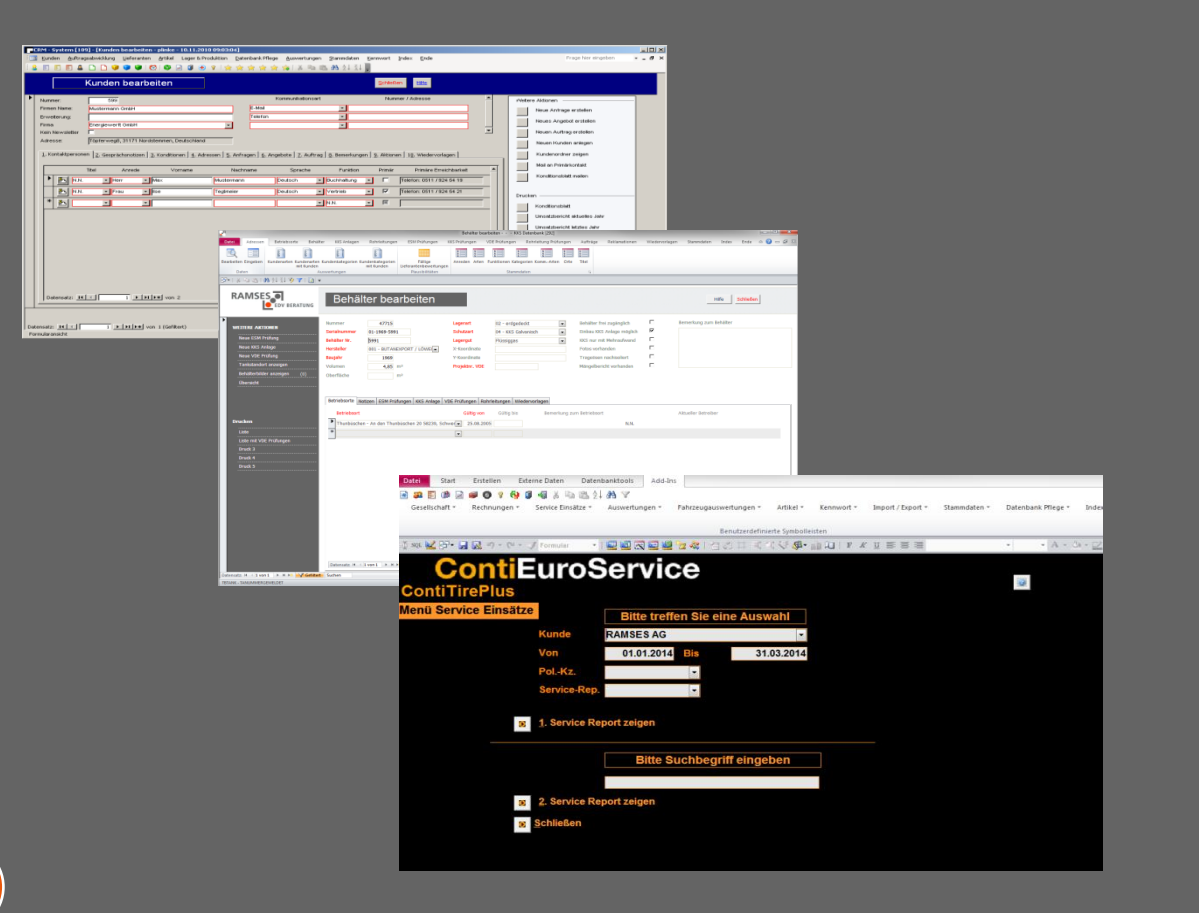

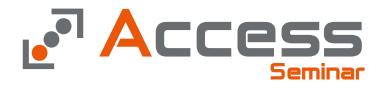

### Die Formulare

- Formulare erfüllen zwei Aufgaben
	- Die "normalen" Formulare haben eine Abfrage als Daten grundlage und dienen dem Betrachten und Bearbeiten von Daten

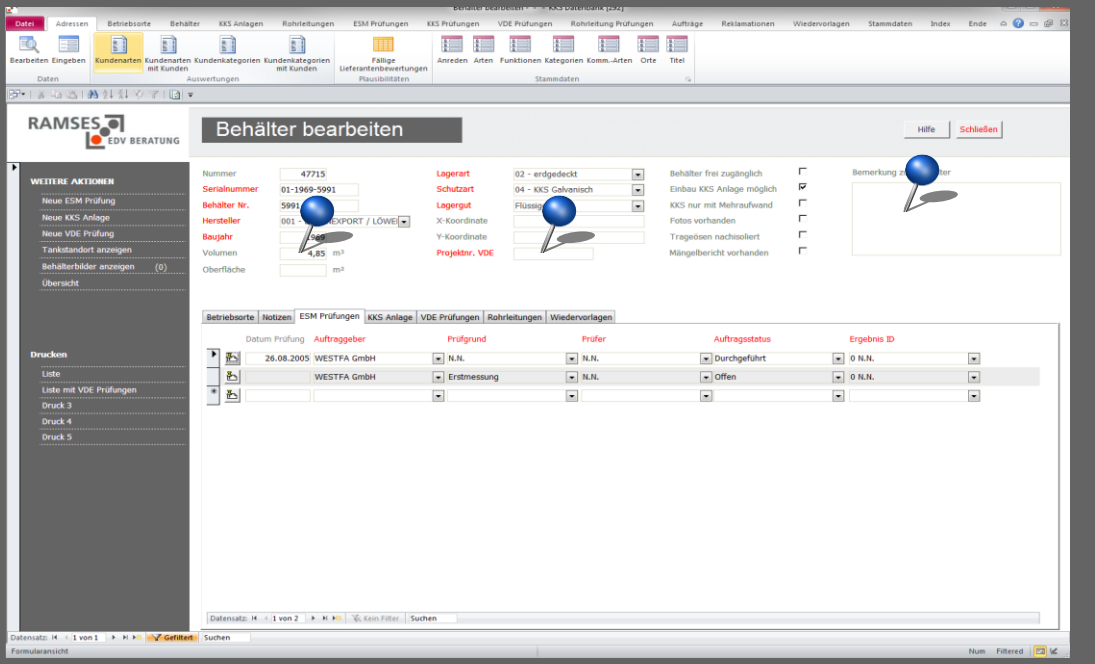

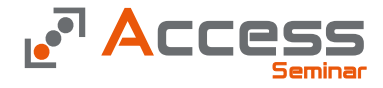

- Textfelder, zur Anzeige von Daten und den Ergebnissen von Formeln
- Der Begriff Textfeld ist etwas miss verständlich, da dort auch Daten in Form von Datum, Zahl etc. eingegeben wird

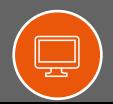

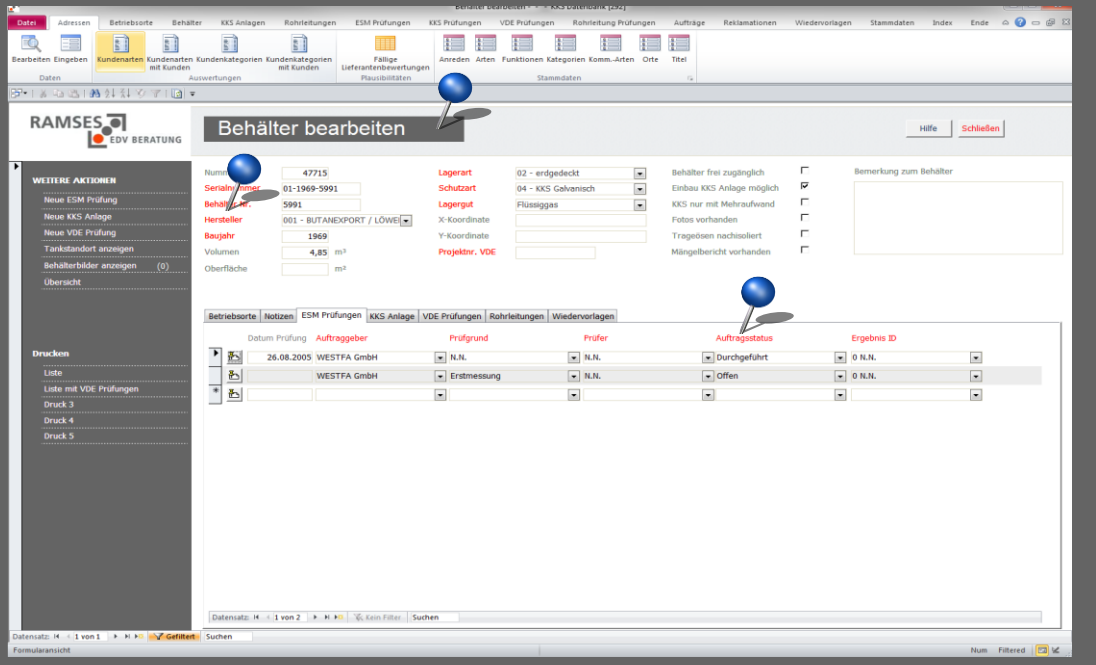

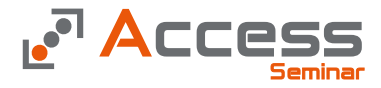

- Bezeichnungsfelder zur Beschriftung von Formularen z.B. als "Headline"
- Dieser Text hat keine Funktion sondern nur informativen Charakter

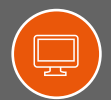

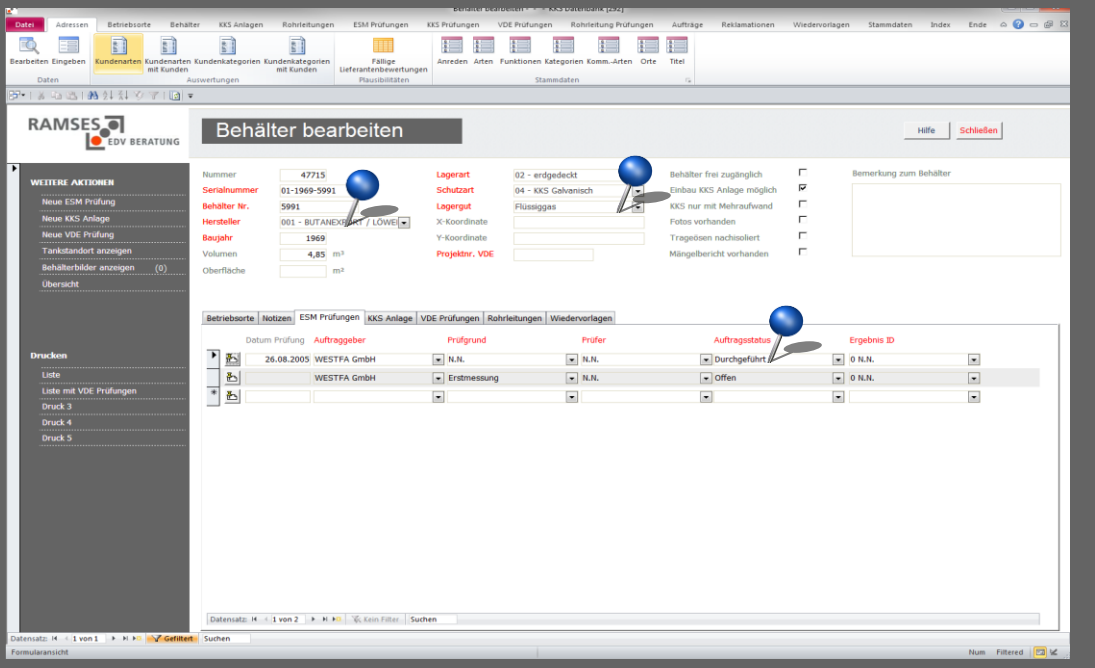

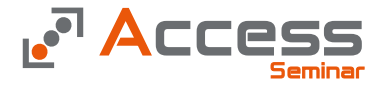

- Kombinationsfelder zur Auswahl von Daten der Parent Tabellen
- Der Einsatz erfolgt im in den Fremdschlüssel Feldern

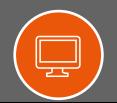

## Seminar Reserve the Communication of the Communication of the Communication of the Communication of the Communication of the Communication of the Communication of the Communication of the Communication of the Communication

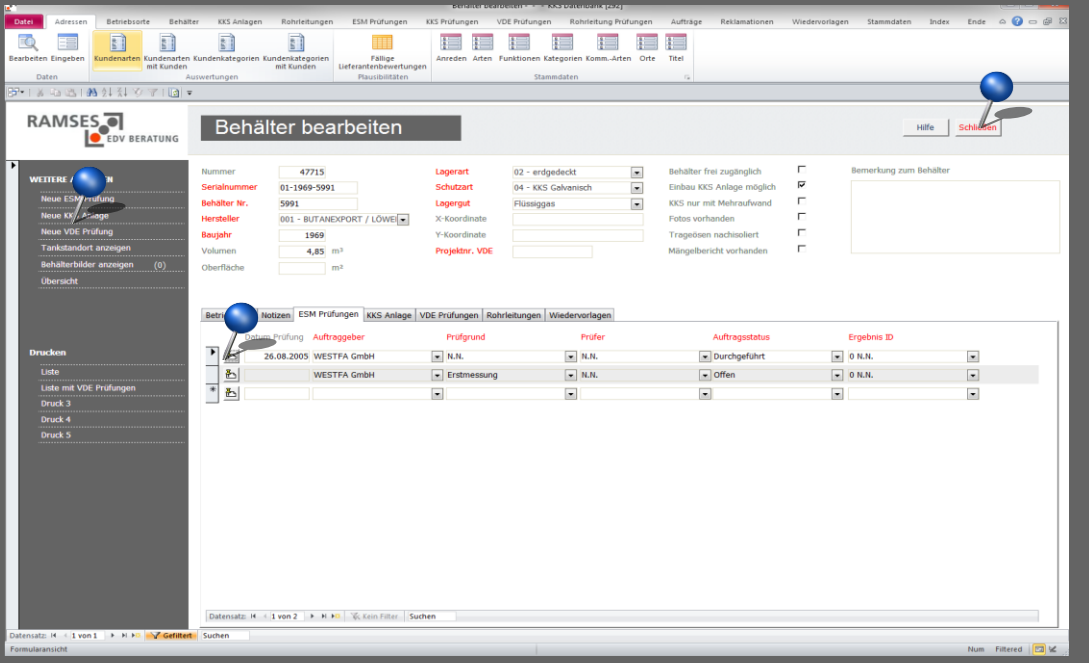

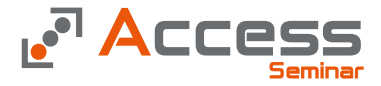

### Formular Steuerelemente

• Befehlsschaltflächen zum Ausführen von Aktionen wie Drucken, Mailen etc.

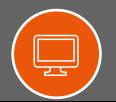

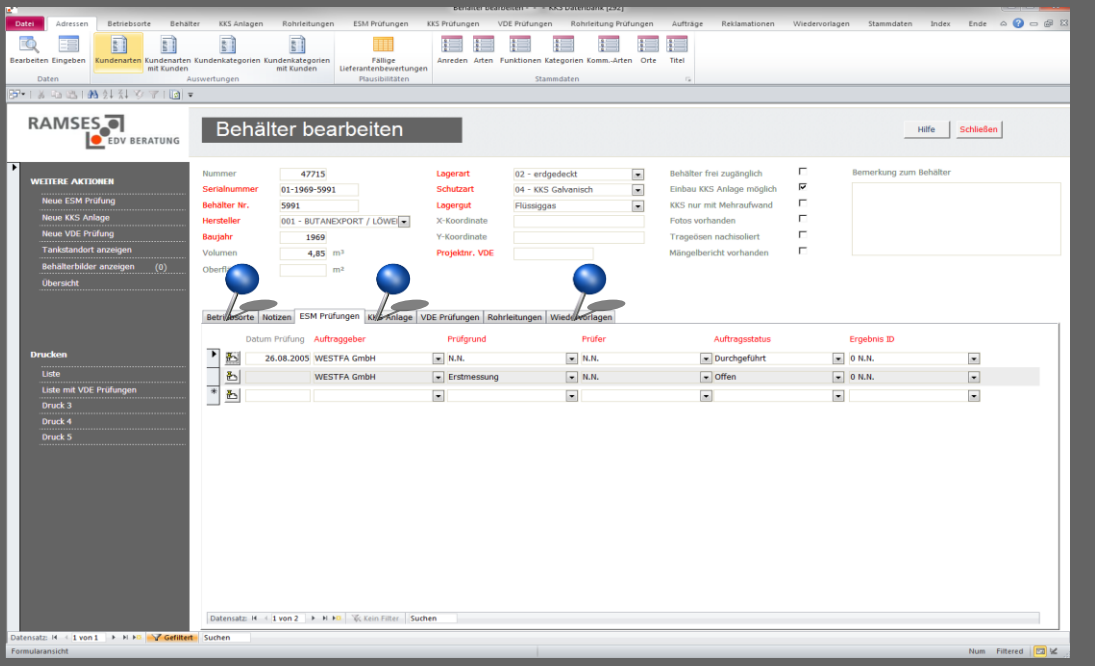

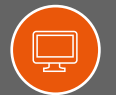

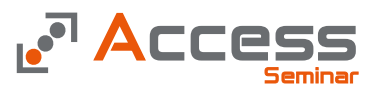

- Registerblätter zur Aufteilung von Informationen auf "Karteikarten"
- Die Register können bei Bedarf währen der Laufzeit ein - und ausgeblendet werden
- Die Beschriftung der Register kann datenabhängig gestaltet werden

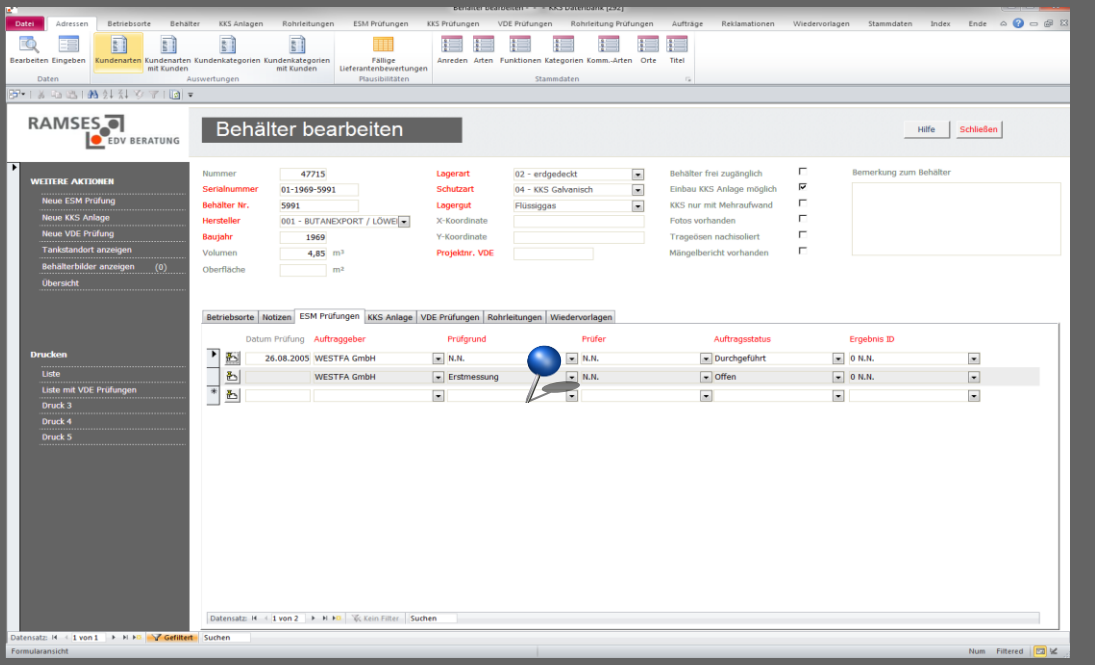

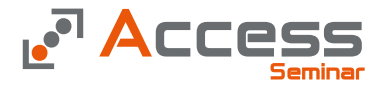

- Unterformulare zur Anzeige der Daten aus den Child Tabellen (n -Seite einer Beziehung)
	- Die Daten in den Unterformularen sind abhängig von den Daten des Hauptformulars

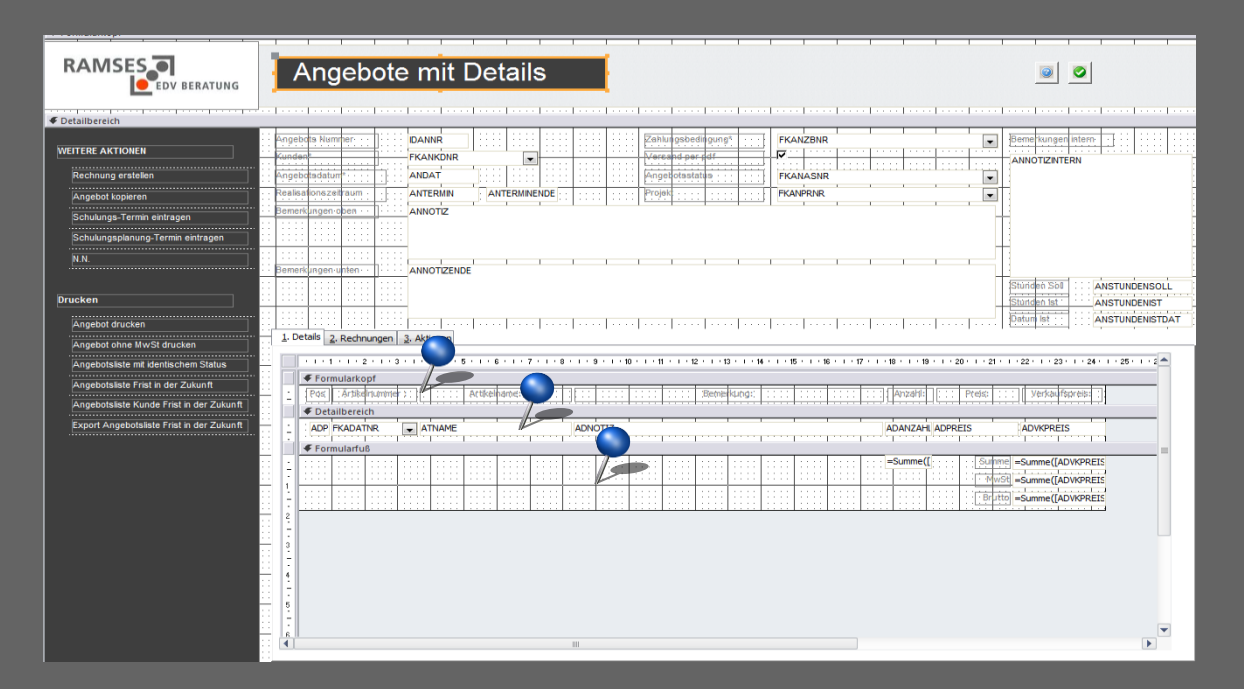

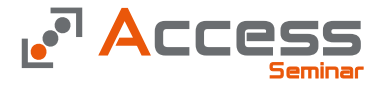

### Die Bereiche sind

- Formularkopf für Überschriften etc.
- Detailbereiche zur Anzeige der Daten
- Formularfuß zur Anzeige von Summen etc.

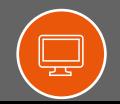

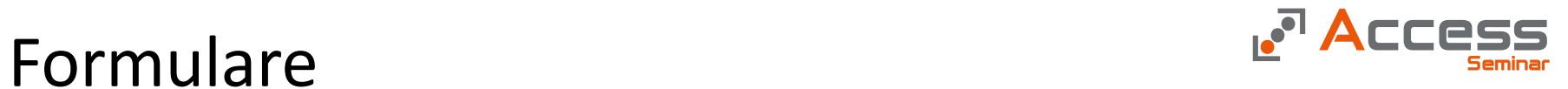

Spezielle Formulare

- Treeviews
- Dashboards
- Scoreboards
- ANDON Boards
- etc.

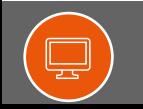

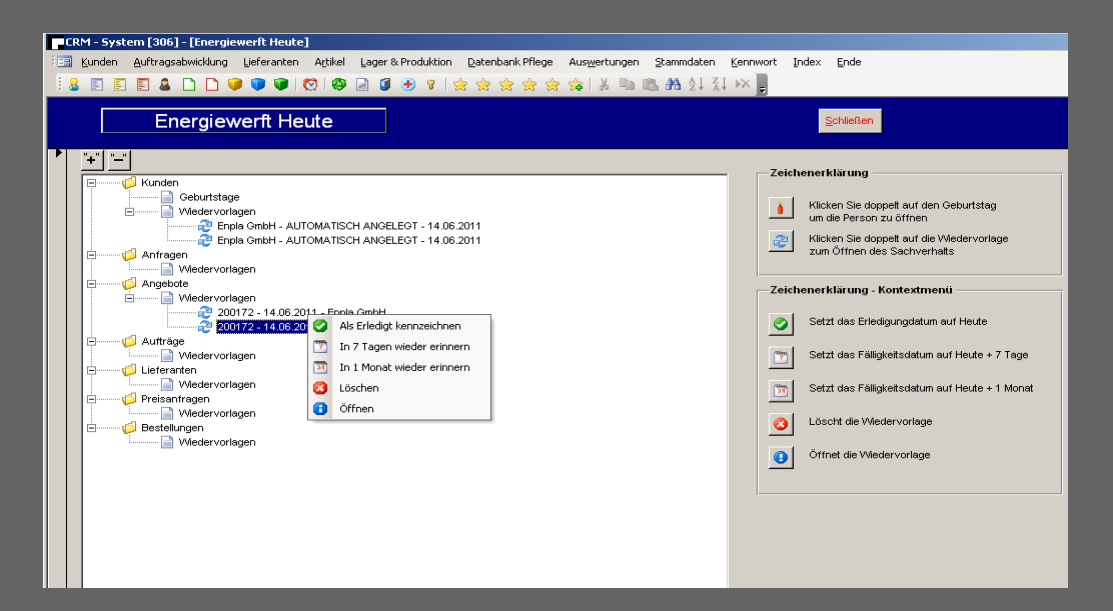

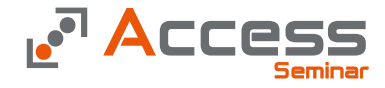

### Treeviews

- So genannte Treeviews zeigen strukturelle Zusammenhänge an
- Wie in diesem Fall einer Wiedervorlage Übersicht besteht die Möglichkeit mit einem Doppelklick in die Thematik zu springen

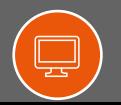

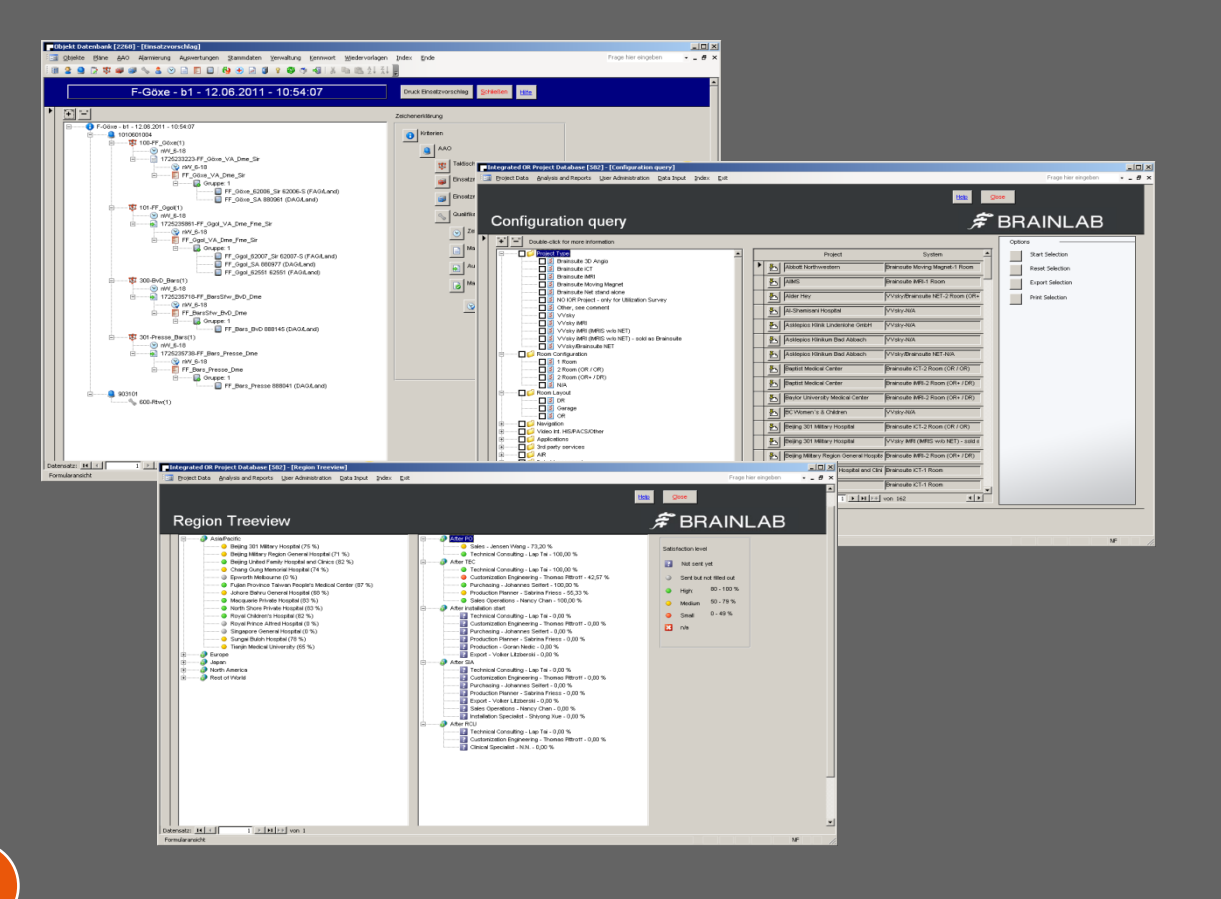

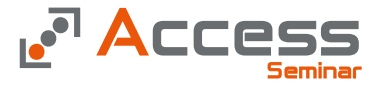

### Treeviews

• Neben der strukturellen Darstellung können mit den Treeviews auch komplexe Selektionen realisiert werden

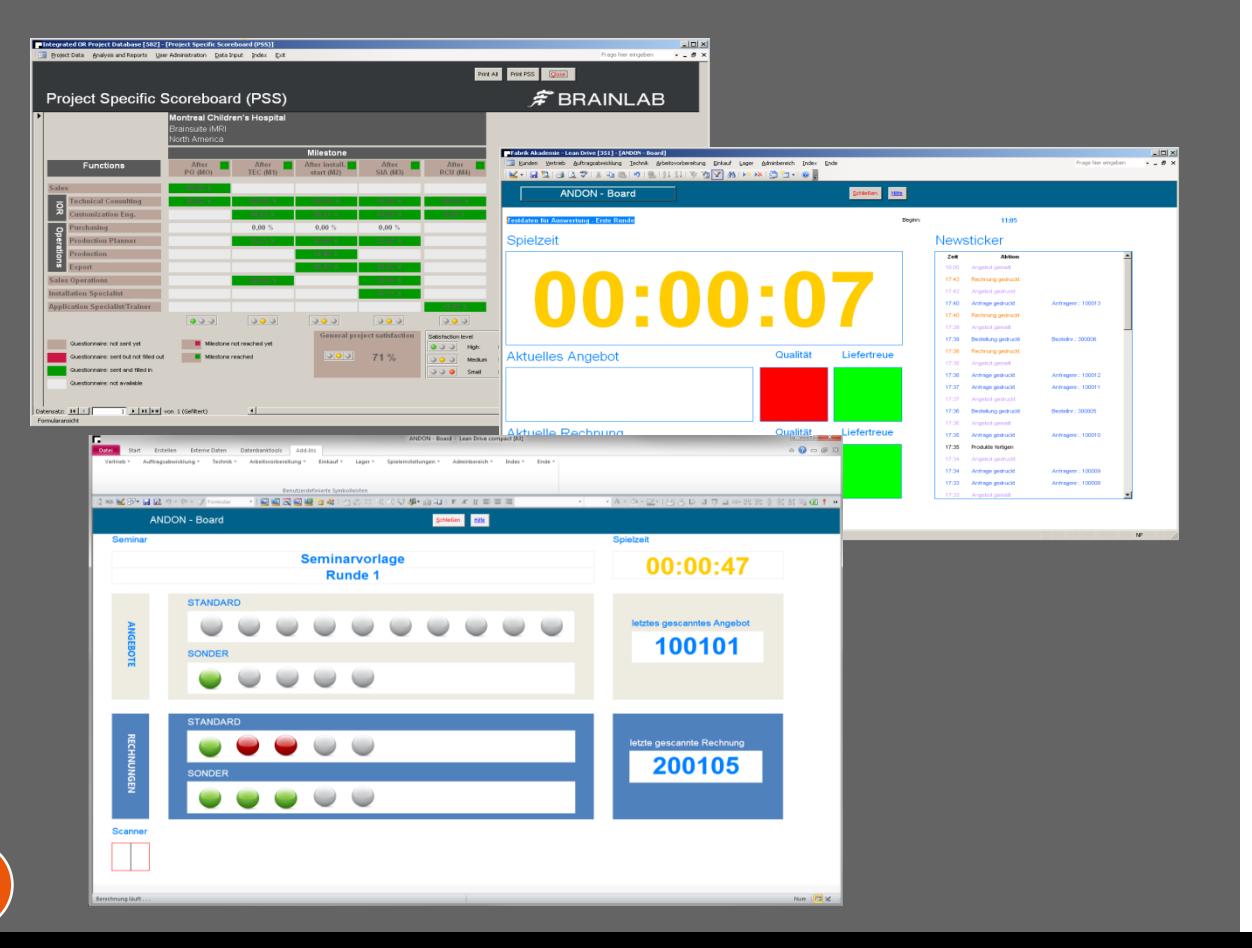

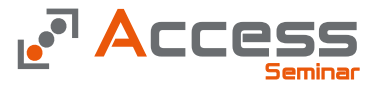

### Statusanzeigen

- Wir können fast alles was Sie sich einfallen lassen in Form spezieller Formulare umsetzten
- Hier sehen ein
	- Scoreboard zur Darstellung von Zu friedenheits
	- Zwei ANDON Boards

## Seminar Reserve the Communication of the Communication of the Communication of the Communication of the Communication of the Communication of the Communication of the Communication of the Communication of the Communication

 $\mathbf{\mathbb{R}}$ 

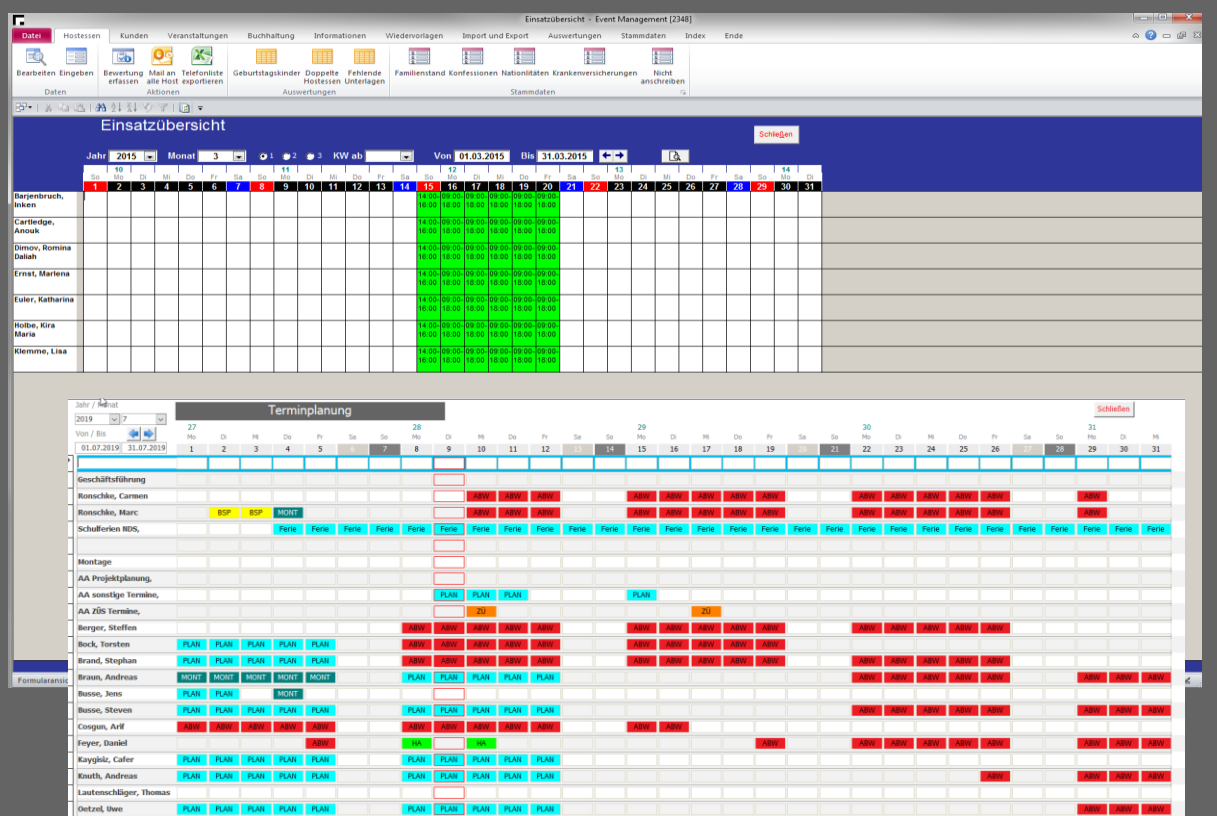

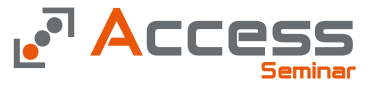

### Zeitübersichten

• Um Termine darzustellen, können die Formulare in Kalenderform angezeigt werden

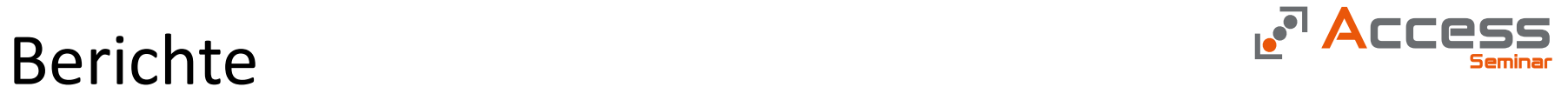

"…wenn es mal ein Stück Papier werden muss …"

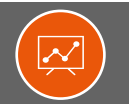

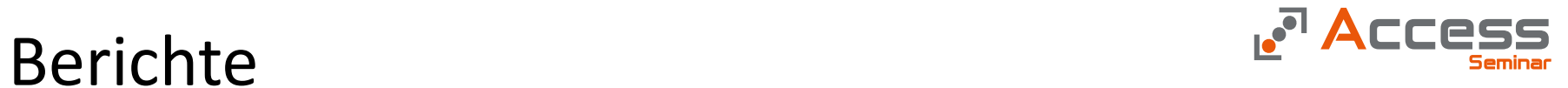

Ausgaben in Papierform oder als PDF

- Listen
- Statistiken
- Briefe
- Bescheide
- Rechnungen
- Diagramme

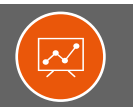

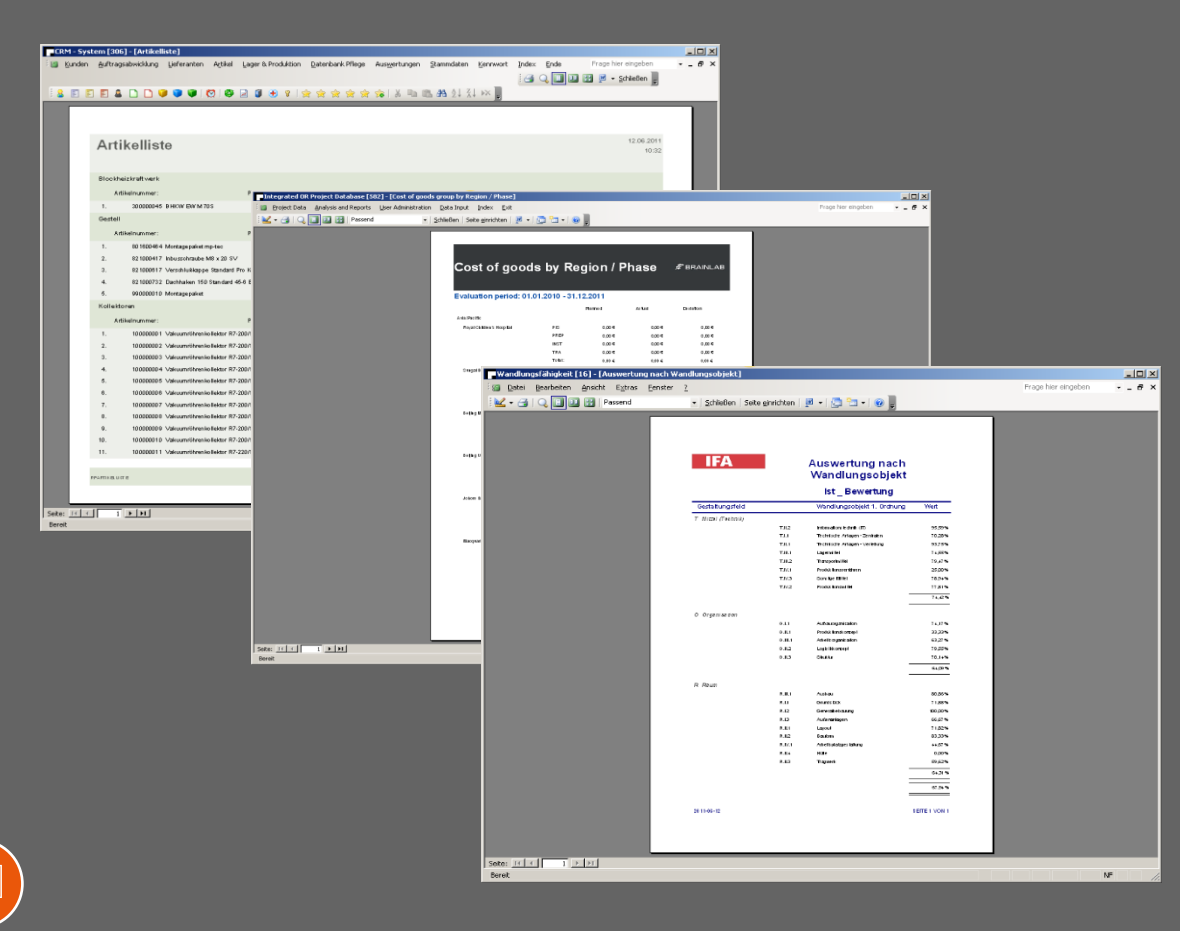

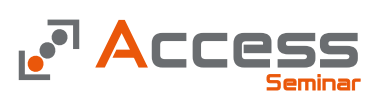

### Listen

- In der einfachsten Form werden die Berichte in Form von Listen angezeigt
	- Kundenlisten
	- Artikellisten
	- etc.

 $\boldsymbol{\mathcal{N}}$ 

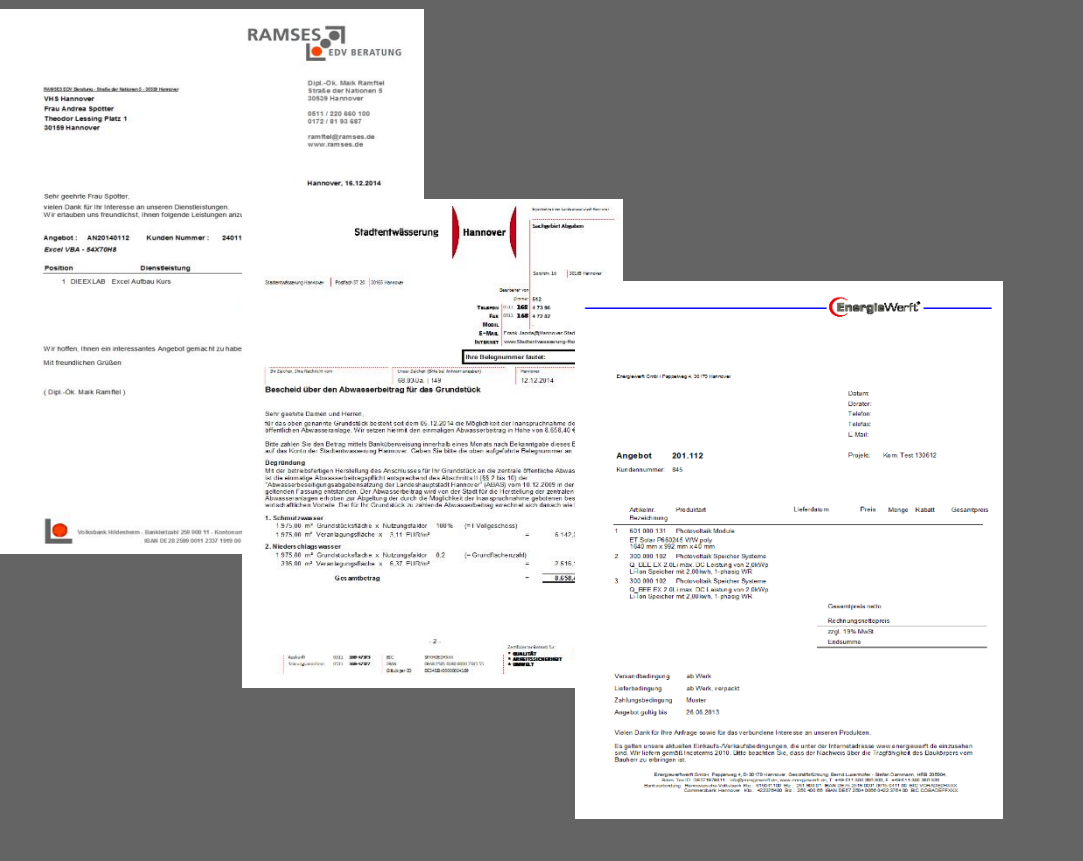

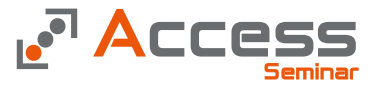

### Schriftverkehr

- Für den kauf männischen Einsatz sind Belege in jeder Form machbar
	- Angebote
	- Rechnungen
	- Bescheide

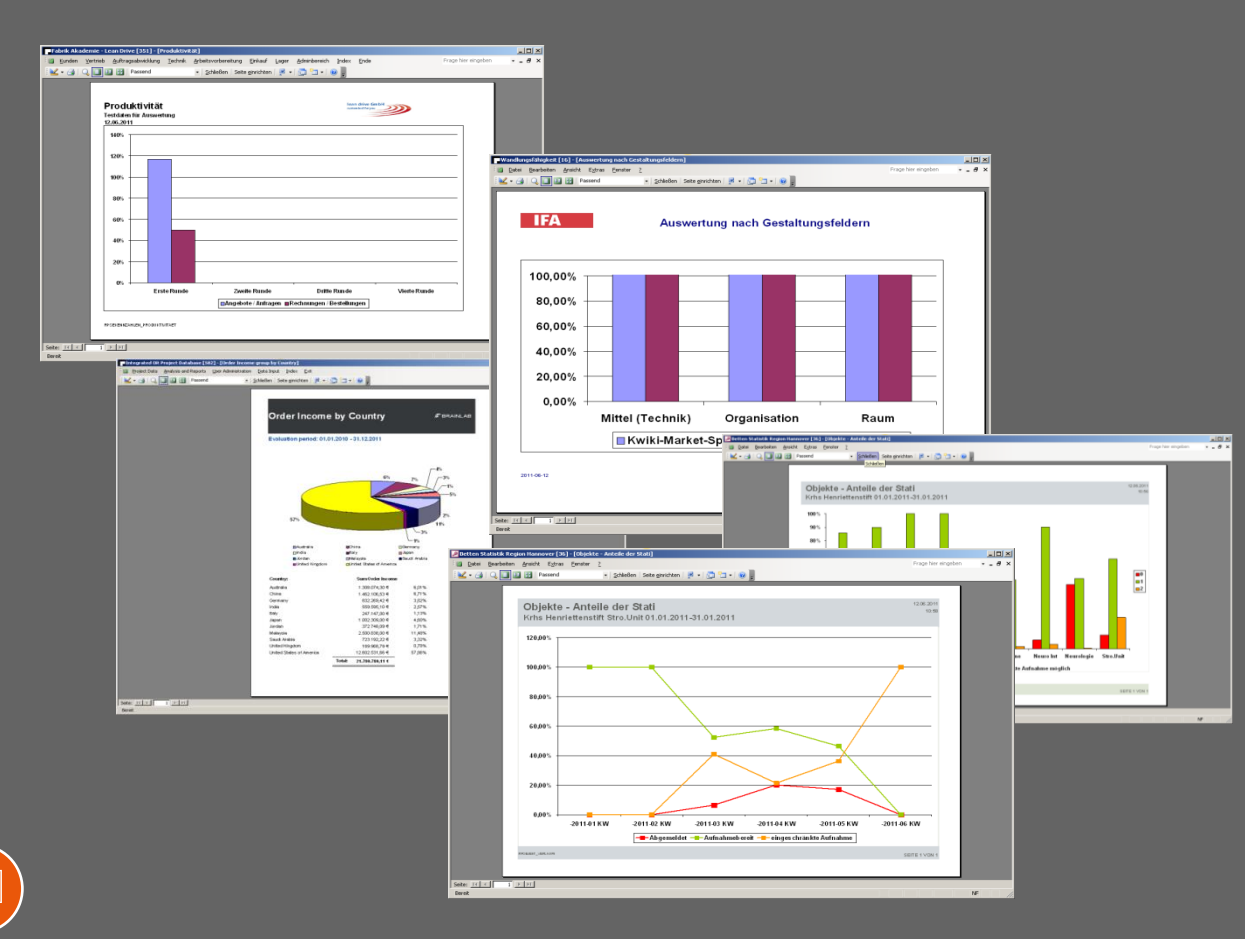

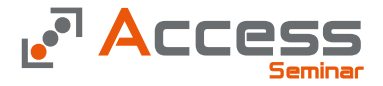

### Grafische Berichte

- Neben den Listen gibt es die Möglichkeit Daten in grafischer Form anzuzeigen
- Hier in Form klassischer Diagramme

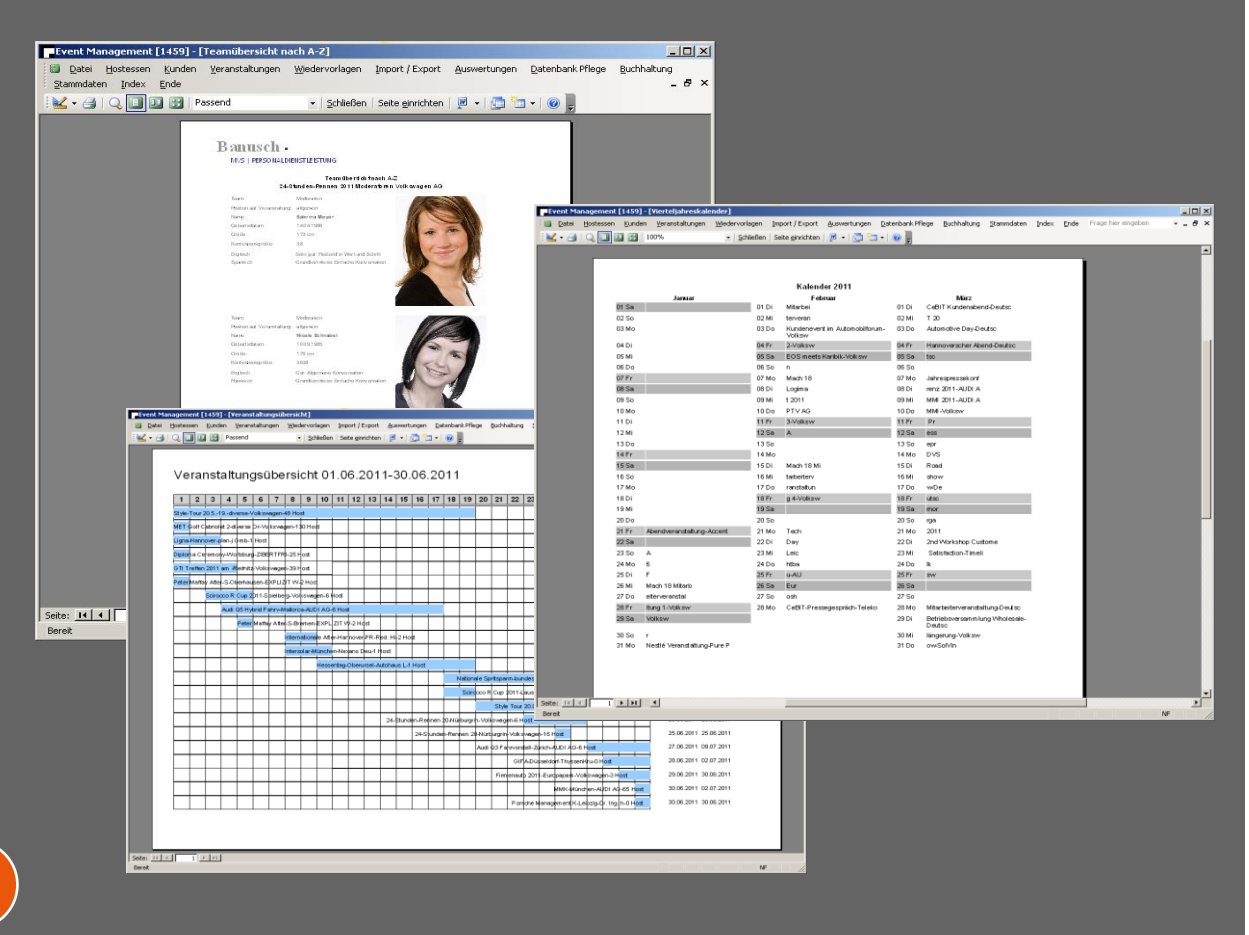

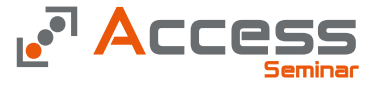

### Grafische Berichte

• Sowohl Bilder als auch kalenderähnliche Darstellungen sind kein Problem

 $\tilde{\sim}$ 

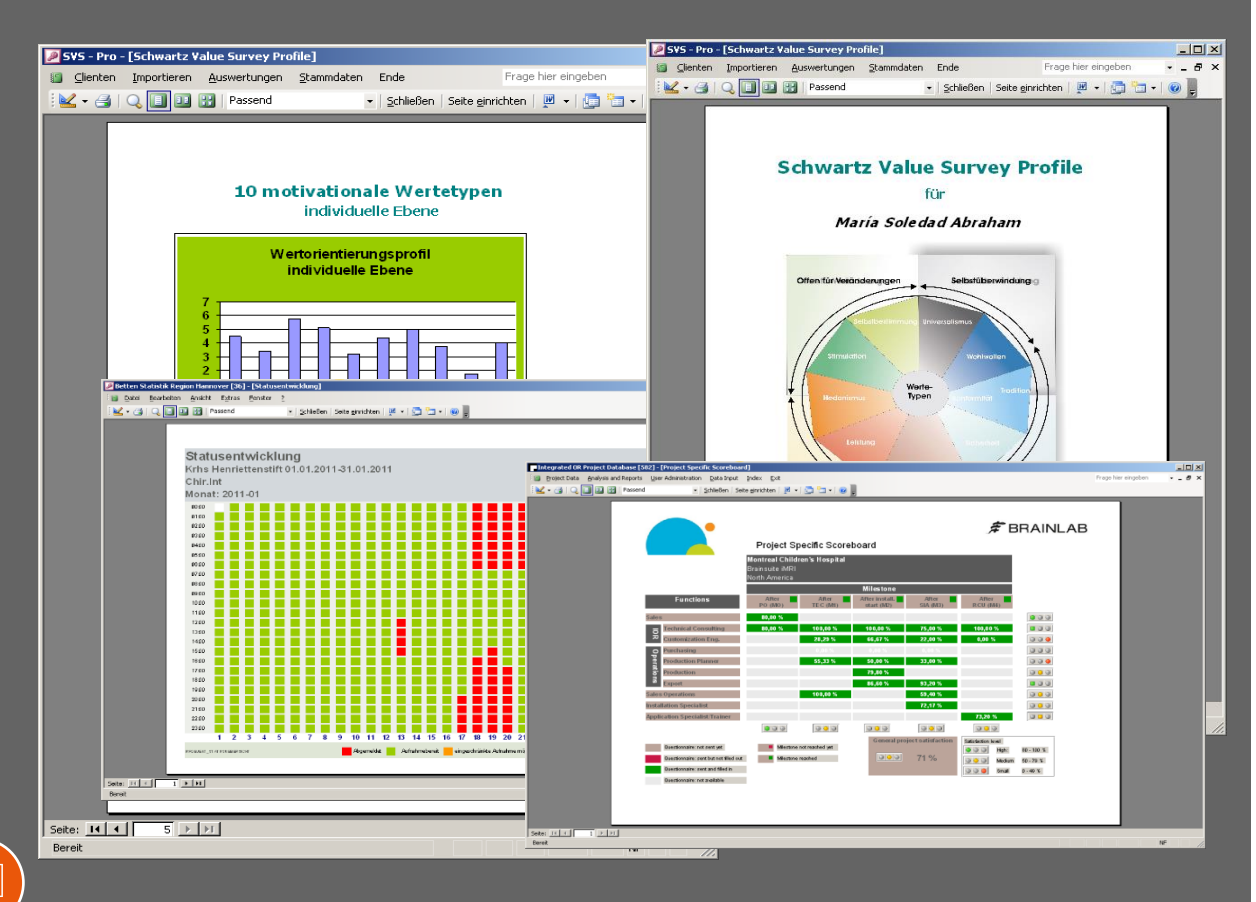

**Access** 

### Grafische Berichte

• Bei Bedarf kann es auch richtig bunt werden

## Access Research Access

### Datenbankentwicklung

- Das Access bietet Ihnen alle Werkzeuge zur Erstellung einer großartigen Datenbanklösung
- Worauf warten Sie noch…..